### <span id="page-0-0"></span>Kapitel 11

#### Buch Dahmen-Reusken

RWTH Aachen University

2022

#### [Einleitung](#page-1-0)

### <span id="page-1-0"></span>Einleitung

#### Skalare gewöhnliche Differentialgleichung

Gesucht wird eine Funktion  $y : [t_0, T] \rightarrow \mathbb{R}$  einer (Zeit-)Variablen t, die der Gleichung

$$
y'(t) = f(t, y(t)), \quad t \in [t_0, T],
$$

und der Anfangsbedingung

$$
y(t_0)=y^0
$$

genügen soll.

#### [Einleitung](#page-1-0)

# **Einleitung**

#### Skalare gewöhnliche Differentialgleichung

Gesucht wird eine Funktion  $y : [t_0, T] \to \mathbb{R}$  einer (Zeit-)Variablen t, die der Gleichung

$$
y'(t) = f(t, y(t)), \quad t \in [t_0, T],
$$

und der Anfangsbedingung

$$
y(t_0)=y^0
$$

genügen soll.

#### Biespiel 11.1

Gesucht wird eine Funktion  $y(t)$ ,  $t > 0$ , für die

$$
y'=2ty^2\quad (t\geq 0)\quad \text{und}\quad y(0)=1
$$

gilt. Lösung:  $y(t) = (1 - t^2)^{-1}$ ,  $t \in [0, 1)$ .

#### Allgemeine Problemstellung

System  $n$  gewöhnlicher Differentialgleichungen erster Ordnung:

$$
y'_1(t) = f_1(t, y_1(t), \ldots, y_n(t))
$$
  
 
$$
\vdots
$$
  
 
$$
y'_n(t) = f_n(t, y_1(t), \ldots, y_n(t)),
$$

für  $t \in [t_0, T]$ . Anfangsbedingung:  $y_i(t_0) = y_i^0$ ,  $i = 1, \ldots, n$ . Notation:

$$
y(t):=\begin{pmatrix}y_1(t)\\\vdots\\y_n(t)\end{pmatrix}, f(t,y):=\begin{pmatrix}f_1(t,y_1(t),\dots,y_n(t))\\\vdots\\f_n(t,y_1(t),\dots,y_n(t))\end{pmatrix}, y^0:=\begin{pmatrix}y_1^0\\\vdots\\y_n^0\end{pmatrix}.
$$

### Allgemeine Problemstellung

#### Anfangswertproblem

Gesucht  $y: [t_0,T] \rightarrow \mathbb{R}^n$  so dass

$$
y'(t) = f(t, y(t)), \quad t \in [t_0, T],
$$
  
 $y(t_0) = y^0$ 

## Allgemeine Problemstellung

#### Anfangswertproblem

Gesucht  $y: [t_0,T] \rightarrow \mathbb{R}^n$  so dass

$$
y'(t) = f(t, y(t)), \quad t \in [t_0, T],
$$
  
 $y(t_0) = y^0$ 

#### Beispiel 11.2

Gesucht  $y_1(t)$ ,  $y_2(t)$ ,  $t > 0$ , für die

$$
\begin{pmatrix} y_1' \\ y_2' \end{pmatrix} = \begin{pmatrix} \frac{1}{2}y_1 - y_2 \\ 2y_1 - 2y_2 + 3\sin t \end{pmatrix} \quad (t \ge 0) \quad \text{und} \quad \begin{pmatrix} y_1(0) \\ y_2(0) \end{pmatrix} = \begin{pmatrix} 2 \\ 1 \end{pmatrix}
$$

gilt. Lösung:

$$
\begin{pmatrix} y_1(t) \\ y_2(t) \end{pmatrix} = \begin{pmatrix} 2\cos t \\ \cos t + 2\sin t \end{pmatrix}.
$$

Räuber-Beute-Modell von Lottka und Volterra.

Es seien  $y_1(t)$  die Beute-Population und  $y_2(t)$  die Räuber-Population zum Zeitpunkt  $t \geq 0$ .

Die Lottka-Volterra-Gleichung ist

$$
y'_1 = c_1y_1(1 - d_1y_2), y_1(0) = y_1^0,
$$
  
\n $y'_2 = c_2y_2(d_2y_1 - 1), y_2(0) = y_2^0,$ 

mit positiven Konstanten  $c_1, c_2, d_1, d_2$ .

Chemische Reaktionsprozesse. Seien  $S_1, \ldots, S_n$  chemische Stoffe, die miteinander reagieren. Die  $i$ -te Reaktion wird durch

$$
\sum_{j=1}^n a_{ij}S_j \ \stackrel{k_i}{\longrightarrow} \ \sum_{j=1}^n b_{ij}S_j
$$

beschrieben, wobei  $a_{ij}, b_{ij}$  die stöchiometrischen Koeffizienten sind und  $k_i$ die Reaktionsgeschwindigkeitskonstante ist.

Chemische Reaktionsprozesse. Seien  $S_1, \ldots, S_n$  chemische Stoffe, die miteinander reagieren. Die  $i$ -te Reaktion wird durch

$$
\sum_{j=1}^n a_{ij}S_j \ \stackrel{k_i}{\longrightarrow} \ \sum_{j=1}^n b_{ij}S_j
$$

beschrieben, wobei  $a_{ij}, b_{ij}$  die stöchiometrischen Koeffizienten sind und  $k_i$ die Reaktionsgeschwindigkeitskonstante ist.

Beispiel: chemische Pyrolyse. Das Reaktionsschema:

$$
S_1 \xrightarrow{k_1} S_2 + S_3
$$
  
\n
$$
S_2 + S_3 \xrightarrow{k_2} S_5
$$
  
\n
$$
S_1 + S_3 \xrightarrow{k_3} S_4
$$
  
\n
$$
S_4 \xrightarrow{k_4} S_3 + S_6.
$$

Das zugehörige System gewöhnlicher Differentialgleichungen:

$$
y'_{1} = -k_{1}y_{1} - k_{3}y_{1}y_{3}
$$
  
\n
$$
y'_{2} = k_{1}y_{1} - k_{2}y_{2}y_{3}
$$
  
\n
$$
y'_{3} = k_{1}y_{1} - k_{2}y_{2}y_{3} - k_{3}y_{1}y_{3} + k_{4}y_{4}
$$
  
\n
$$
y'_{4} = k_{3}y_{1}y_{3} - k_{4}y_{4}
$$
  
\n
$$
y'_{5} = k_{2}y_{2}y_{3}
$$
  
\n
$$
y'_{6} = k_{4}y_{4}.
$$

Anfangsbedingungen:  $y_1(0)=1.8\cdot 10^{-3}$ ,  $y_i(0)=0$  für  $i=2,\ldots,6$ . Die Reaktionsgeschwindigkeitskonstanten

$$
k_1=7.9\cdot 10^{-10},\; k_2=1.1\cdot 10^9,\; k_3=1.1\cdot 10^7,\; k_4=1.1\cdot 10^3.
$$

sind von sehr unterschiedlicher Größenordnung.

Partielle Differentialgleichung: gesucht  $T(x,t)$ ,  $x \in [0,\ell], t > 0$ , so dass

$$
\frac{\partial T}{\partial t} = \kappa \frac{\partial^2 T}{\partial x^2}, \quad t > 0, \quad x \in (0, \ell).
$$

mit Anfangswert  $T(x, 0) = \Phi(x)$  und Randwerten  $T(0,t) = T(\ell,t) = 0$ .  $\kappa > 0$  eine bekannte Konstante.

Partielle Differentialgleichung: gesucht  $T(x,t)$ ,  $x \in [0,\ell], t > 0$ , so dass

$$
\frac{\partial T}{\partial t}=\kappa\frac{\partial^2 T}{\partial x^2},\quad t>0,\quad x\in(0,\ell).
$$

mit Anfangswert  $T(x, 0) = \Phi(x)$  und Randwerten  $T(0,t) = T(\ell,t) = 0$ .  $\kappa > 0$  eine bekannte Konstante.

Diskretisierung dieses Problems mit der Linien-Methode. Approximation

$$
\kappa \frac{\partial^2 T(x,t)}{\partial x^2} \approx \frac{\kappa}{h_x^2} \left( T(x+h_x,t) - 2T(x,t) + T(x-h_x,t) \right),
$$

mit  $h_x = \frac{\ell}{n_x}$ , und  $n_x \in \mathbb{N}$ .

#### [Einleitung](#page-1-0)

#### Beispiel 11.5

Man sucht für jeden Orts-Gitterpunkt  $x_j = jh_x$  Funktionen

$$
y_j(t) \approx T(x_j,t), \quad j=1,2,\ldots,n_x-1,
$$

die das im Ort diskretisierte Näherungsproblem

$$
y'_j = \frac{\kappa}{h_x^2}(y_{j+1} - 2y_j + y_{j-1}), \quad j = 1, \ldots, n_x - 1,
$$

erfüllen.

Man sucht für jeden Orts-Gitterpunkt  $x_j = jh_x$  Funktionen

$$
y_j(t) \approx T(x_j,t), \quad j=1,2,\ldots,n_x-1,
$$

die das im Ort diskretisierte Näherungsproblem

$$
y'_j = \frac{\kappa}{h_x^2}(y_{j+1} - 2y_j + y_{j-1}), \quad j = 1, \ldots, n_x - 1,
$$

erfüllen. Wegen  $y_0(t)=y_{n_x}(t)=0$  für  $t>0$ , sind lediglich die Funktionen  $y_j$ ,  $1 \leq j \leq n_x - 1$  unbekannt. Notationen:  $y:=(y_1,y_2,\ldots,y_{n_x-1})^T$  ,

$$
y(0)=y^0:=\begin{pmatrix} \Phi(x_1) \\ \vdots \\ \Phi(x_{n_x-1}) \end{pmatrix}
$$

Das sich ergebende Problem:

$$
y' = f(t, y) = Ay, \quad t > 0,
$$
  

$$
y(0) = y0
$$

mit

$$
A = -\frac{\kappa}{h_x^2}\begin{pmatrix} 2 & -1 & & & & \\ -1 & 2 & -1 & & 0 \\ & \ddots & \ddots & \ddots & \\ 0 & & -1 & 2 & -1 \\ & & & -1 & 2 \end{pmatrix} \in \mathbb{R}^{(n_x-1)\times (n_x-1)}
$$

# Skalare Probleme höherer Ordnung

#### Das mathematische Pendel

Eine gewöhnliche Differentialgleichung zweiter Ordnung

$$
\phi''(t)=-\frac{g}{\ell}\sin(\phi(t)),\quad t\geq 0,
$$

mit Anfangsbedingungen

$$
\phi(0)=\phi_0,\quad \phi'(0)=0,
$$

# Skalare Probleme höherer Ordnung

#### Das mathematische Pendel

Eine gewöhnliche Differentialgleichung zweiter Ordnung

$$
\phi''(t)=-\frac{g}{\ell}\sin(\phi(t)),\quad t\geq 0,
$$

mit Anfangsbedingungen

$$
\phi(0)=\phi_0,\quad \phi'(0)=0,
$$

#### Allgemeine skalare Anfangswertaufgabe  $m$ -ter Ordnung

Bestimme eine skalare Funktion  $y(t)$ , so dass

$$
y^{(m)} = g(t, y, y', \dots, y^{(m-1)}), \quad t \in [t_0, T],
$$
  

$$
y(t_0) = z_0, \quad y'(t_0) = z_1, \quad \dots, \quad y^{(m-1)}(t_0) = z_{m-1}.
$$

#### <span id="page-17-0"></span>Reduktion auf ein System 1. Ordnung

Aufgabe:

$$
y^{(m)} = g(t, y, y', \dots, y^{(m-1)}), \quad t \in [t_0, T],
$$
  

$$
y(t_0) = z_0, \quad y'(t_0) = z_1, \quad \dots, \quad y^{(m-1)}(t_0) = z_{m-1}.
$$

### Reduktion auf ein System 1. Ordnung

Aufgabe:

$$
y^{(m)} = g(t, y, y', \dots, y^{(m-1)}), \quad t \in [t_0, T],
$$
  

$$
y(t_0) = z_0, \quad y'(t_0) = z_1, \quad \dots, \quad y^{(m-1)}(t_0) = z_{m-1}.
$$

Aquivalentes System von  $m$  Differentialgleichungen erster Ordnung:

$$
y'_{1}(t) = y_{2}(t)
$$
  
\n
$$
y'_{2}(t) = y_{3}(t)
$$
  
\n
$$
\vdots
$$
  
\n
$$
y'_{m-1}(t) = y_{m}(t)
$$
  
\n
$$
y'_{m}(t) = g(t, y_{1}(t), \ldots, y_{m}(t))
$$
  
\nfür  $t \in [t_{0}, T]$ 

mit den Anfangsbedingungen

$$
y_1(t_0) = z_0
$$
, ...,  $y_m(t_0) = z_{m-1}$ 

Aufgabe:

$$
y''' = -2y'' + y' + y^2 - e^t, \quad t \in [0, T],
$$

mit den Anfangsbedingungen

$$
y(0) = 1
$$
,  $y'(0) = 0$ ,  $y''(0) = 0$ .

Aufgabe:

$$
y''' = -2y'' + y' + y^2 - e^t, \quad t \in [0, T],
$$

mit den Anfangsbedingungen

$$
y(0) = 1
$$
,  $y'(0) = 0$ ,  $y''(0) = 0$ .

Neue Variablen

$$
y_1(t) := y(t), \quad y_2(t) := y'(t), \quad y_3(t) := y''(t).
$$

Das äquivalente System erster Ordnung

$$
\begin{pmatrix} y_1' \\ y_2' \\ y_3' \end{pmatrix} = \begin{pmatrix} y_2 \\ y_3 \\ -2y_3 + y_2 + y_1^2 - e^t \end{pmatrix}, \quad t \in [0, T],
$$

mit den Anfangsbedingungen

$$
(y_1(0),y_2(0),y_3(0))=(1,0,0).
$$

# <span id="page-21-0"></span>Satz von Picard-Lindelöf

#### Satz 11.10

Es seien  $T>t_0$ ,  ${\mathcal U}$  eine Umgebung des Anfangsvektors  $y^0\in {\mathbb R}^n$ , und  $f:\, [t_0,T]\times \mathcal{U} \rightarrow \mathbb{R}^n$  eine Funktion, für die Folgendes gilt:

- $\blacktriangleright$  f ist stetig in  $(t, y)$  auf  $[t_0, T] \times U$ .
- $\blacktriangleright$  f ist Lipschitz-stetig in y, D.h., es existiert eine Konstante L, so dass

 $||f(t,y)-f(t,z)|| \leq L||y-z||$  für alle  $t \in [t_0,T]$ ,  $y,z \in \mathcal{U}$ 

(wobei  $\|\cdot\|$  eine beliebige feste Norm auf  $\mathbb{R}^n$  ist).

Dann existiert eine eindeutige Lösung  $\boldsymbol{y}$  in einer Umgebung von  $t_0$  (die von  $T$  und  $L$  abhängt).

# Empfindlichkeit bzgl. Störung in Anfangsdaten

#### Satz 11.12

Die Funktion f sei Lipschitz-stetig in  $y$  (bzgl. einer Umgebung  $U$  von  $y^0,z^0\in\mathbb{R}^n$ ). Es seien  $y(t)$ ,  $z(t)$  Lösungen des Anfangswertproblems bezüglich der Anfangsdaten  $y^0,z^0\in\mathbb{R}^n$ . Dann gilt für alle t aus einer Umgebung von  $t_0$  die Abschätzung

$$
||y(t)-z(t)|| \leq e^{L|t-t_0|} ||y^0-z^0||.
$$

# Empfindlichkeit bzgl. Störung in Anfangsdaten

#### Satz 11.12

Die Funktion f sei Lipschitz-stetig in  $y$  (bzgl. einer Umgebung  $U$  von  $y^0,z^0\in\mathbb{R}^n$ ). Es seien  $y(t)$ ,  $z(t)$  Lösungen des Anfangswertproblems bezüglich der Anfangsdaten  $y^0,z^0\in\mathbb{R}^n$ . Dann gilt für alle t aus einer Umgebung von  $t_0$  die Abschätzung

$$
||y(t)-z(t)|| \leq e^{L|t-t_0|} ||y^0-z^0||.
$$

⇒: unter den Voraussetzungen des Satzes von Picard-Lindelöf hängt die (lokal) eindeutige Lösung stetig von den Anfangsbedingungen ab.

Die skalaren Probleme  $(n = 1)$ 

$$
y'=Ly
$$
,  $y(t_0) = y^0$ ,  $z'=Lz$ ,  $z(t_0) = z^0$ , mit  $L > 0$ .

Lösungen für  $t > t_0$ :

$$
y(t) = y^0 e^{L|t-t_0|}
$$
,  $z(t) = z^0 e^{L|t-t_0|}$ .

Wegen  $f(t, y) - f(t, z) = L(y - z)$  ist die Lipschitzkonstante genau L.

Die skalaren Probleme  $(n = 1)$ 

 $y'=Ly,\quad y(t_0)=y^0,\qquad z'=Lz,\quad z(t_0)=z^0,\quad \text{mit}\ \ L>0.$ 

Lösungen für  $t > t_0$ :

$$
y(t) = y^0 e^{L|t-t_0|}
$$
,  $z(t) = z^0 e^{L|t-t_0|}$ .

Wegen  $f(t, y) - f(t, z) = L(y - z)$  ist die Lipschitzkonstante genau L.

$$
y(t) - z(t) = e^{L|t-t_0|} (y^0 - z^0)
$$
  

$$
\frac{|y(t) - z(t)|}{|y(t)|} = \frac{e^{L|t-t_0|} |y^0 - z^0|}{|y^0| e^{L|t-t_0|}} = \frac{|y^0 - z^0|}{|y^0|}
$$

Die skalaren Probleme ( $n = 1$ )

 $y'=Ly,\quad y(t_0)=y^0,\qquad z'=Lz,\quad z(t_0)=z^0,\quad \text{mit}\ \ L>0.$ 

Lösungen für  $t > t_0$ :

$$
y(t) = y^0 e^{L|t-t_0|}
$$
,  $z(t) = z^0 e^{L|t-t_0|}$ .

Wegen  $f(t, y) - f(t, z) = L(y - z)$  ist die Lipschitzkonstante genau L.

$$
y(t) - z(t) = e^{L|t-t_0|} (y^0 - z^0)
$$
  

$$
\frac{|y(t) - z(t)|}{|y(t)|} = \frac{e^{L|t-t_0|} |y^0 - z^0|}{|y^0| e^{L|t-t_0|}} = \frac{|y^0 - z^0|}{|y^0|}
$$

In diesem Beispiel ist die relative Kondition für alle Werte von  $y^0$  und  $L$ gut, während die absolute Kondition für  $L \gg 1$  schlecht ist.

# Darstellung als Integralgleichung

#### Bemerkung 11.14

Die Funktion  $y$  löst die Differentialgleichung  $y'(t) = f(t, y(t))$ ,  $t\in [t_0,T]$ ,  $y(t_0)=y^0$  genau dann, wenn sie die Integralgleichung

$$
y(t)=y^0+\int_{t_0}^t f(s,y(s))\, ds,\quad t\in [t_0,T],
$$

löst.

Beachte: Falls  $f$  eine Vektorfunktion ist, wird bei  $\int f\,ds$  jede Komponente von f integriert.

### Gronwall-Lemma

Beobachtng:

$$
v(t) = C + \int_{t_0}^t u(s)v(s) ds \quad \Longrightarrow \quad v(t) = Ce^{\int_{t_0}^t u(s) ds}
$$

Ungleichungs-Analogon:

#### Gronwall-Lemma 11.15

Für jedes  $C > 0$  und beliebiges stückweise stetiges  $v(t) > 0$ ,  $u(t) > 0$ für  $t > t_0$ , impliziert

$$
v(t)\leq C+\int_{t_0}^tu(s)v(s)\,ds,\quad t\geq t_0,
$$

die Ungleichung

$$
v(t) \le Ce^{\int_{t_0}^t u(s) ds}, \quad t \ge t_0.
$$

# <span id="page-29-0"></span>Einfache Einschrittverfahren

Das Euler-Verfahren:

$$
y^1 = y^0 + h f(t_0, y^0)
$$

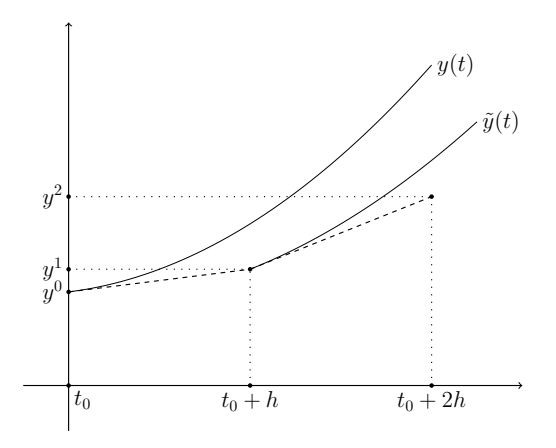

### **Herleitungsprinzip**

Sei  $(t_j,y^j) \in \mathbb{R}^2$  gegeben. Wir nehmen diese Daten als (künstliche) Anfangsbedingung:

$$
\tilde{y}' = f(t, \tilde{y}) \quad \text{für} \ \ t \in [t_j, T], \quad \tilde{y}(t_j) = y^j.
$$

Die Lösung  $\tilde{y}$  ist auch Lösung der Integralgleichung

$$
\tilde{y}(t)=y^j+\int_{t_j}^t f(s,\tilde{y}(s))\,ds,\quad t\in[t_j,T].
$$

Insbesondere gilt für  $t = t_{i+1} > t_i$ :

$$
\tilde y(t_{j+1})=y^j+\int_{t_j}^{t_{j+1}}f(s,\tilde y(s))\,ds.
$$

# **Herleitungsprinzip**

Quadratur zur Approximation des Integrals. Z.B. Rechteckregel:

$$
\tilde{y}(t_{j+1})=y^j\!+\!\int_{t_j}^{t_{j+1}}f(s,\tilde{y}(s))\,ds\approx y^j\!+\!\int_{t_j}^{t_{j+1}}f(t_j,y^j)\,ds=:y^{j+1}
$$

# **Herleitungsprinzip**

Quadratur zur Approximation des Integrals. Z.B. Rechteckregel:

$$
\tilde{y}(t_{j+1})=y^j\!+\!\int_{t_j}^{t_{j+1}}f(s,\tilde{y}(s))\,ds\approx y^j\!+\!\int_{t_j}^{t_{j+1}}f(t_j,y^j)\,ds=:y^{j+1}
$$

Oder mit der Mittelpunktsregel

$$
\int_{t_j}^{t_{j+1}} g(s)\,ds \approx hg\big(t_j+\frac{h}{2}\big)
$$

Der Wert

$$
g\bigl(t_j+\frac{h}{2}\bigr)=f\bigl(t_j+\frac{h}{2},\tilde{y}\bigl(t_j+\frac{h}{2}\bigr)\bigr)
$$

ist nicht bekannt. Diesen Wert kann man aber durch  $f(t_j+\frac{h}{2},y^{j+\frac{1}{2}})$  mit  $y^{j+\frac{1}{2}} := y^j + \frac{h}{2} f(t_j, y^j)$  annähern.

# Einfache Einschrittverfahren

#### Verbessertes Euler-Verfahren

Gegeben: Schrittweite  $h = \frac{T-t_0}{n}$ ,  $n \in \mathbb{N}$ . Für  $j = 0, \ldots, n-1$ :

$$
t_{j+1} = t_j + h
$$
  
\n
$$
y^{j+\frac{1}{2}} = y^j + \frac{h}{2}f(t_j, y^j)
$$
  
\n
$$
y^{j+1} = y^j + h f(t_j + \frac{h}{2}, y^{j+\frac{1}{2}})
$$

# Einfache Einschrittverfahren

#### Verbessertes Euler-Verfahren

Gegeben: Schrittweite  $h = \frac{T-t_0}{n}$ ,  $n \in \mathbb{N}$ . Für  $j = 0, \ldots, n-1$ :

$$
t_{j+1} = t_j + h
$$
  
\n
$$
y^{j+\frac{1}{2}} = y^j + \frac{h}{2}f(t_j, y^j)
$$
  
\n
$$
y^{j+1} = y^j + h f(t_j + \frac{h}{2}, y^{j+\frac{1}{2}})
$$

#### Trapezmethode (implizit!)

Gegeben: Schrittweite  $h=\frac{T-t_0}{n}$ ,  $n\in\mathbb{N}$ . Für  $j=0,\ldots,n-1$ :

$$
t_{j+1} = t_j + h
$$
  

$$
y^{j+1} = y^j + \frac{h}{2}(f(t_j, y^j) + f(t_{j+1}, y^{j+1}))
$$

$$
y'(t) = y(t) - 2\sin t, \quad t \in [0, 4],
$$
  

$$
y(0) = 1.
$$

Lösung:  $y(t) = \sin t + \cos t$ 

▶ Euler-Verfahren:

$$
y^{j+1} = y^j + h f(t_j, y^j)
$$
  
=  $y^j + h(y^j - 2 \sin t_j) = (1 + h)y^j - 2h \sin t_j$ 

▶ Verbessertes Euler-Verfahren:

$$
y^{j+1} = y^j + h f(t_j + \frac{h}{2}, y^{j+\frac{1}{2}})
$$
  
=  $y^j + h(y^{j+\frac{1}{2}} - 2 \sin(t_j + \frac{h}{2}))$   
=  $(1 + h + \frac{1}{2}h^2)y^j - 2h \sin(t_j + \frac{h}{2}) - h^2 \sin t_j.$
### ▶ Trapezmethode:

$$
y^{j+1} = y^j + \frac{h}{2}(f(t_j, y^j) + f(t_{j+1}, y^{j+1}))
$$
  
= 
$$
(1 + \frac{h}{2})y^j + \frac{h}{2}y^{j+1} - h(\sin t_j + \sin t_{j+1}).
$$

In diesem einfachen Fall kann man die implizite Gleichung für  $y^{j+1}$  in eine explizite umschreiben:

$$
y^{j+1} = \frac{1+\frac{h}{2}}{1-\frac{h}{2}}y^j - \frac{h}{1-\frac{h}{2}}(\sin t_j + \sin t_{j+1}).
$$

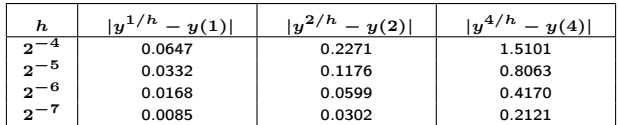

#### Euler-Verfahren

#### Verbessertes Euler-Verfahren

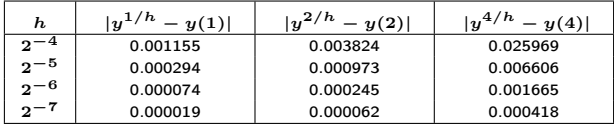

#### Trapezmethode

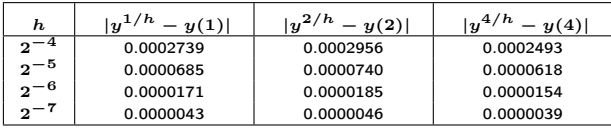

$$
\begin{pmatrix} y_1' \\ y_2' \end{pmatrix} = \begin{pmatrix} \frac{1}{2}y_1 - y_2 \\ 2y_1 - 2y_2 + 3\sin t \end{pmatrix} \quad (t \ge 0), \quad \begin{pmatrix} y_1(0) \\ y_2(0) \end{pmatrix} = \begin{pmatrix} 2 \\ 1 \end{pmatrix}
$$

Lösung:

$$
\binom{y_1(t)}{y_2(t)}=\binom{2\cos t}{\cos t+2\sin t}
$$

$$
\begin{pmatrix} y_1' \\ y_2' \end{pmatrix} = \begin{pmatrix} \frac{1}{2}y_1 - y_2 \\ 2y_1 - 2y_2 + 3\sin t \end{pmatrix} \quad (t \ge 0), \quad \begin{pmatrix} y_1(0) \\ y_2(0) \end{pmatrix} = \begin{pmatrix} 2 \\ 1 \end{pmatrix}
$$

Lösung:

$$
\binom{y_1(t)}{y_2(t)}=\binom{2\cos t}{\cos t+2\sin t}
$$

Verbessertes Euler-Verfahren

$$
\begin{pmatrix} y_1^{j+\frac{1}{2}} \\ y_2^{j+\frac{1}{2}} \end{pmatrix} = \begin{pmatrix} y_1^j \\ y_2^j \end{pmatrix} + \frac{h}{2} \begin{pmatrix} \frac{1}{2}y_1^j - y_2^j \\ 2y_1^j - 2y_2^j + 3\sin(jh) \end{pmatrix}
$$

$$
\begin{pmatrix} y_1^{j+1} \\ y_2^{j+1} \end{pmatrix} = \begin{pmatrix} y_1^j \\ y_2^j \end{pmatrix} + h \begin{pmatrix} \frac{1}{2}y_1^{j+\frac{1}{2}} - y_2^{j+\frac{1}{2}} \\ 2y_1^{j+\frac{1}{2}} - 2y_2^{j+\frac{1}{2}} + 3\sin((j+\frac{1}{2})h) \end{pmatrix}
$$

Fehler:

$$
||y^{n} - y(T)||_{\infty} := \max\{|y_{1}^{n} - y_{1}(T)|, |y_{2}^{n} - y_{2}(T)|\}
$$

Resultate:

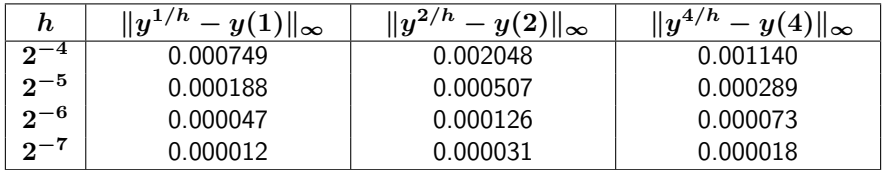

### <span id="page-41-0"></span>Allgemeine Einschrittverfahren

Allgemeine Form:

$$
y^{j+1} = \Psi_f(t_j, y^j, h_j) = y^j + h_j \Big( \frac{\Psi_f(t_j, y^j, h_j) - y^j}{h_j} \Big)
$$
  
=: 
$$
y^j + h_j \Phi_f \Big( t_j, y^j, h_j \Big).
$$

## Allgemeine Einschrittverfahren

Allgemeine Form:

$$
\begin{aligned} y^{j+1} &= \Psi_f(t_j, y^j, h_j) = y^j + h_j \Big( \frac{\Psi_f(t_j, y^j, h_j) - y^j}{h_j} \Big) \\ &=: y^j + h_j \Phi_f \left( t_j, y^j, h_j \right). \end{aligned}
$$

Beachte: Bei impliziten Verfahren wird  $\Phi_f$  nicht durch eine explizite Funktion beschrieben, sondern steht für eine Vorschrift, deren Ausführung die Lösung von Gleichungssystemen verlangt.

### <span id="page-43-0"></span>Globaler Fehler

Der globale Diskretisierungsfehler:

$$
e_h(t_j):=y(t_j)-y_h(t_j),\ j=0,\ldots,n.
$$

$$
\|e_h\|_\infty:=\max_{j=0,\ldots,n}\|e_h(t_j)\|
$$

### Globaler Fehler

Der globale Diskretisierungsfehler:

$$
e_h(t_j):=y(t_j)-y_h(t_j),\ j=0,\ldots,n.
$$

$$
\|e_h\|_\infty:=\max_{j=0,\ldots,n}\|e_h(t_j)\|
$$

#### Konvergenzordnung

Ein Verfahren heißt konvergent von der Ordnung  $p \in \mathbb{N}$ , falls

$$
||e_h||_{\infty} = \mathcal{O}(h^p), \quad h \to 0,
$$

### gilt.

### Lokaler Abbruchfehler

Es sei  $y(t; t_a, y^a)$  die Lösung des Problems

$$
y'(t) = f(t, y), \quad t \in [t_a, t_a + h], \quad y(t_a) = y^a,
$$

und

$$
y_h(t_a+h;t_a,y^a)=\Psi_f(t_a,y^a,h)=y^a+h\Phi_f(t_a,y^a,h)
$$

das Resultat, das das ESV nach einem Schritt zum Startwert  $(t_a, y^a)$ liefert. Dann heißt die Differenz der Werte

$$
\delta(t_a, y^a, h) = y(t_a + h; t_a, y^a) - y_h(t_a + h; t_a, y^a)
$$

der lokale Abbruchfehler (im Intervall  $[t_a, t_a + h]$ ).

Lokaler Abbruchfehler  $\delta(t_a, y^a, h)$  im skalaren Fall:

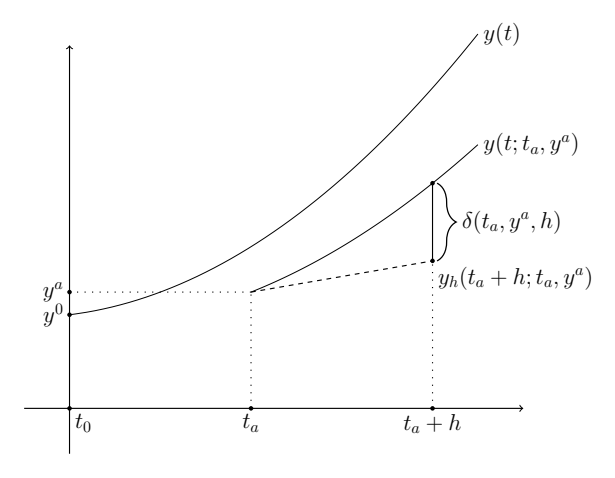

Wichtige Spezialfälle:

$$
\blacktriangleright (t_a, y^a) = (t_j, y(t_j)).
$$
 Also

$$
\delta_{j,h} := \delta(t_j, y(t_j), h) = y(t_{j+1}; t_j, y(t_j)) - y_h((t_{j+1}; t_j, y(t_j))
$$
  
=  $y(t_{j+1}) - y(t_j) - h\Phi_f(t_j, y(t_j), h)$ 

Wichtige Spezialfälle:

 $\blacktriangleright$   $(t_a, y^a) = (t_i, y(t_i))$ . Also

$$
\delta_{j,h} := \delta(t_j, y(t_j), h) = y(t_{j+1}; t_j, y(t_j)) - y_h((t_{j+1}; t_j, y(t_j))
$$
  
=  $y(t_{j+1}) - y(t_j) - h\Phi_f(t_j, y(t_j), h)$ 

 $\blacktriangleright$   $(t_a, y^a) = (t_j, y^j)$ . Also

$$
\begin{array}{lcl} \tilde{\delta}_{j,h} & := & \delta(t_j,y^j,h) := y(t_{j+1};t_j,y^j) - y^{j+1} \\ & = & y(t_{j+1};t_j,y^j) - y^j - h \Phi_f(t_j,y^j,h) \end{array}
$$

Lokale Abbruchfehler  $\delta_{j,h}$ ,  $\tilde{\delta}_{j,h}$ , im skalaren Fall:

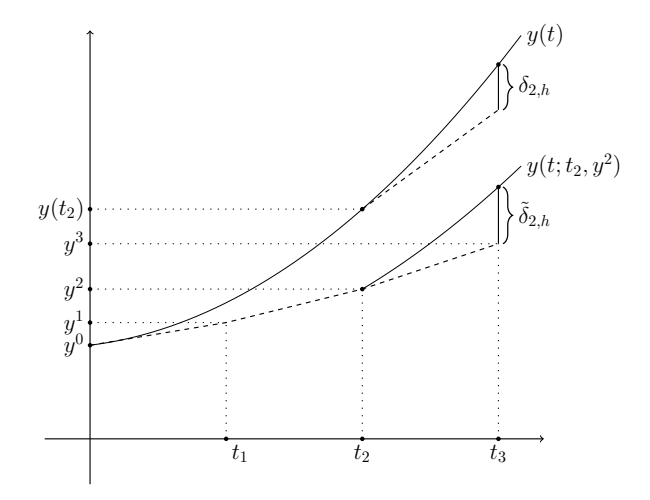

## Konsistenzfehler

### Konsistenzfehler

$$
\tau(t_a,y^a,h):=\frac{\delta(t_a,y^a,h)}{h}=\frac{y(t_a+h;t_a,y^a)-y_h(t_a+h;t_a,y^a)}{h}
$$

# Konsistenzfehler

### Konsistenzfehler

$$
\tau(t_a,y^a,h):=\frac{\delta(t_a,y^a,h)}{h}=\frac{y(t_a+h;t_a,y^a)-y_h(t_a+h;t_a,y^a)}{h}
$$

### Konsistenzordnung

Ein ESV heißt konsistent von der Ordnung  $p \in \mathbb{N}$  (oder hat Konsistenzordnung  $p$ ), falls

$$
\|\tau(t_a,y^a,h)\|\leq Ch^p=\mathcal O(h^p),\quad h\to 0,
$$

für alle Punkte  $(t_a, y^a)$  in einer Umgebung des Lösungsgraphen  $\{(t, y(t)) \mid t \in [t_0, T]\}$  gilt. Die Konstante C in dem O-Term soll dabei unabhängig von  $(t_a, y^a)$  (aus dieser Umgebung) sein.

### Bestimmung der Konsistenzordnung

Für explizite Einschrittverfahren gibt es eine allgemeine Strategie die man über eine Taylorentwicklung herleiten kann. Wir betrachten ein explizites Einschrittverfahren

$$
y^{j+1} = y^j + h_j \Phi_f \left(t_j, y^j, h_j \right)
$$

Sei  $(t_a, y^a)$  aus einer Umgebung des Lösungsgraphen und  $\tilde{y}(t) = y(t; t_a, y^a)$  die exakte Lösung zu diesen Anfangsdaten.

### Bestimmung der Konsistenzordnung

Für explizite Einschrittverfahren gibt es eine allgemeine Strategie die man über eine Taylorentwicklung herleiten kann. Wir betrachten ein explizites Einschrittverfahren

$$
y^{j+1} = y^j + h_j \Phi_f \left(t_j, y^j, h_j \right)
$$

Sei  $(t_a, y^a)$  aus einer Umgebung des Lösungsgraphen und  $\tilde{y}(t) = y(t; t_a, y^a)$  die exakte Lösung zu diesen Anfangsdaten. Das Einschrittverfahren hat die Konsistenzordnung (mindestens)  $p \geq 1$ , falls

$$
\frac{d^j}{dt^j}f(t,\tilde{y}(t))|_{t=t_a}=(j+1)\Phi_f^{(j)}(t_a,y^a,0), \quad j=0,\ldots,p-1,
$$

gilt.

Das verbesserte Euler-Verfahren hat die Verfahrensvorschrift

$$
\Phi(h)=\Phi_f(t_a,y^a,h)=f\Big(t_a+\frac{h}{2},y^a+\frac{h}{2}f(t_a,y^a)\Big).
$$

Mit Hilfe der Kettenregel erhält man

$$
\Phi(0) = f(t_a, y^a),
$$
  

$$
\Phi'(0) = \frac{1}{2} \frac{\partial f}{\partial t}(t_a, y^a) + \frac{1}{2} \frac{\partial f}{\partial y}(t_a, y^a) f(t_a, y^a).
$$

Das verbesserte Euler-Verfahren hat die Verfahrensvorschrift

$$
\Phi(h)=\Phi_f(t_a,y^a,h)=f\Big(t_a+\frac{h}{2},y^a+\frac{h}{2}f(t_a,y^a)\Big).
$$

Mit Hilfe der Kettenregel erhält man

$$
\Phi(0) = f(t_a, y^a),
$$
  

$$
\Phi'(0) = \frac{1}{2} \frac{\partial f}{\partial t}(t_a, y^a) + \frac{1}{2} \frac{\partial f}{\partial y}(t_a, y^a) f(t_a, y^a).
$$

Ebenso folgt

$$
\frac{d}{dt}f(t,\tilde{y}(t))|_{t=t_a}=\frac{\partial f}{\partial t}(t_a,y^a)+\frac{\partial f}{\partial y}(t_a,y^a)f(t_a,y^a).
$$

Hieraus folgt: die Konsistenzbedingungen sind für  $p = 2$  erfüllt.

### Hauptsatz Konsistenz–Konvergenz

Satz 11.27: Zusammenhang Konsistenz–Konvergenz

Falls  $f(t, y)$  und  $\Phi_f(t, y, h)$  je eine Lipschitzbedingung bzgl. y erfüllen, so gilt für das ESV

$$
||e_h||_{\infty} = \max_{j=1,\dots,n} ||y(t_j) - y^j|| \leq e^{\bar{L}(T-t_0)} \sum_{i=0}^{n-1} ||\delta_{i,h}||,
$$

wobei  $\bar{L}$  die Lipschitzkonstante für die Verfahrensvorschrift  $\Phi_f$  ist.

### Hauptsatz Konsistenz–Konvergenz

Satz 11.27: Zusammenhang Konsistenz–Konvergenz

Falls  $f(t, y)$  und  $\Phi_f(t, y, h)$  je eine Lipschitzbedingung bzgl. y erfüllen, so gilt für das ESV

$$
||e_h||_{\infty} = \max_{j=1,\ldots,n} ||y(t_j) - y^j|| \leq e^{\bar{L}(T-t_0)} \sum_{i=0}^{n-1} ||\delta_{i,h}||,
$$

wobei  $\bar{L}$  die Lipschitzkonstante für die Verfahrensvorschrift  $\Phi_f$  ist. Falls das ESV Konsistenzordnung  $p$  hat, folgt daraus für den globalen Diskretisierungsfehler eh:

$$
||e_h||_{\infty} \le (T-t_0)e^{\bar{L}(T-t_0)}\max_{i=0,\dots,n-1}||\tau_{i,h}|| \le ch^p.
$$

### Hauptsatz Konsistenz–Konvergenz

Satz 11.27: Zusammenhang Konsistenz–Konvergenz

Falls  $f(t, y)$  und  $\Phi_f(t, y, h)$  je eine Lipschitzbedingung bzgl. y erfüllen, so gilt für das ESV

$$
||e_h||_{\infty} = \max_{j=1,\ldots,n} ||y(t_j) - y^j|| \leq e^{\bar{L}(T-t_0)} \sum_{i=0}^{n-1} ||\delta_{i,h}||,
$$

wobei  $\bar{L}$  die Lipschitzkonstante für die Verfahrensvorschrift  $\Phi_f$  ist. Falls das ESV Konsistenzordnung  $p$  hat, folgt daraus für den globalen Diskretisierungsfehler eh:

$$
||e_h||_{\infty} \le (T-t_0)e^{\bar{L}(T-t_0)}\max_{i=0,\dots,n-1}||\tau_{i,h}|| \le ch^p.
$$

Kompakte Formulierung dieses Resultats:

Konsistenz der Ordnung  $p \implies$  Konvergenz der Ordnung p.

$$
y'(t) = \lambda y(t) + g(t), \quad t \in [0, T],
$$
  

$$
y(0) = y^0,
$$

 $\lambda \neq 0$  eine Konstante und  $g \in C^1([0,T])$  eine bekannte Funktion. Das entsprechende Euler-Verfahren:

$$
y^{j+1} = y^j + h\left(\lambda y^j + g(t_j)\right).
$$

$$
y'(t) = \lambda y(t) + g(t), \quad t \in [0, T],
$$
  

$$
y(0) = y^0,
$$

 $\lambda \neq 0$  eine Konstante und  $g \in C^1([0,T])$  eine bekannte Funktion. Das entsprechende Euler-Verfahren:

$$
y^{j+1} = y^j + h\left(\lambda y^j + g(t_j)\right).
$$

Für den lokalen Abbruchfehler gilt

$$
\delta_{j,h} = y(t_{j+1}) - y(t_j) - h f(t_j, y(t_j)),
$$

und damit

$$
y(t_{j+1}) = y(t_j) + h(\lambda y(t_j) + g(t_j)) + \delta_{j,h}.
$$

Für den globalen Diskretisierungsfehler  $e_h(t_j) := y(t_j) - y^j$ :

$$
e_h(t_{j+1}) = (1+h\lambda)e_h(t_j) + \delta_{j,h}
$$

Daraus folgt

$$
e_h(t_1) = (1 + h\lambda)e_h(t_0) + \delta_{0,h} = \delta_{0,h}
$$
  
\n
$$
e_h(t_2) = (1 + h\lambda)e_h(t_1) + \delta_{1,h} = (1 + h\lambda)\delta_{0,h} + \delta_{1,h}
$$
  
\n
$$
\vdots
$$
  
\n
$$
e_h(t_n) = \sum_{i=0}^{n-1} (1 + h\lambda)^i \delta_{n-1-i,h}.
$$

Daraus folgt

$$
e_h(t_1) = (1 + h\lambda)e_h(t_0) + \delta_{0,h} = \delta_{0,h}
$$
  
\n
$$
e_h(t_2) = (1 + h\lambda)e_h(t_1) + \delta_{1,h} = (1 + h\lambda)\delta_{0,h} + \delta_{1,h}
$$
  
\n
$$
\vdots
$$

$$
e_h(t_n) = \sum_{i=0}^{n-1} (1+h\lambda)^i \delta_{n-1-i,h}.
$$

Also, wegen  $|1+h\lambda|^i\leq e^{T|\lambda|}$ ,

$$
|e_h(t_n)| \leq \sum_{i=0}^{n-1} |1+h\lambda|^i |\delta_{n-1-i,h}|
$$
  

$$
\leq e^{T|\lambda|} \sum_{i=0}^{n-1} ch^2 = e^{T|\lambda|} nch^2 = e^{T|\lambda|} cTh =: Mh.
$$

### <span id="page-63-0"></span>Runge-Kutta-Einschrittverfahren

Herleitungsprinzip: Man sucht eine Quadratur-Formel der Form

$$
\int_{t_j}^{t_{j+1}} f(s, y(s)) ds \approx h \sum_{i=1}^m \gamma_i k_i,
$$

 $\cdot$ wobei  $\gamma_i$  geeignete Gewichte sind und

$$
k_i = f(s_i, \hat{y}_i), \quad i=1,\ldots,m,
$$

entsprechende f-Auswertungen sind.

### Runge-Kutta-Einschrittverfahren

Herleitungsprinzip: Man sucht eine Quadratur-Formel der Form

$$
\int_{t_j}^{t_{j+1}} f(s, y(s)) ds \approx h \sum_{i=1}^m \gamma_i k_i,
$$

wobei  $\gamma_i$  geeignete Gewichte sind und

 $\cdot$ 

$$
k_i = f(s_i, \hat{y}_i), \quad i=1,\ldots,m,
$$

entsprechende f-Auswertungen sind. Dies führt zu den  $m$ -stufigen RK-Verfahren der Form

$$
y^{j+1}=y^j+h\sum_{i=1}^m\gamma_ik_i,\quad j=0,\ldots,n-1.
$$

## Runge-Kutta-Einschrittverfahren

Herleitungsprinzip: Man sucht eine Quadratur-Formel der Form

$$
\int_{t_j}^{t_{j+1}} f(s, y(s)) ds \approx h \sum_{i=1}^m \gamma_i k_i,
$$

wobei  $\gamma_i$  geeignete Gewichte sind und

$$
k_i = f(s_i, \hat{y}_i), \quad i=1,\ldots,m,
$$

entsprechende f-Auswertungen sind. Dies führt zu den  $m$ -stufigen RK-Verfahren der Form

$$
y^{j+1}=y^j+h\sum_{i=1}^m\gamma_ik_i,\quad j=0,\ldots,n-1.
$$

Man konstruiert die "Hilfsrichtungen"  $k_i$  so, dass eine möglichst hohe Konsistenzordnung p erreicht wird.

### Das klassische Runge-Kutta-Verfahren

Gegeben: Schrittweiten  $(h_j)_{0\leq j\leq n-1}$  mit  $\sum_{j=0}^{n-1}h_j=T-t_0$ . Berechne für  $j = 0, \ldots, n - 1$ :

$$
t_{j+1} = t_j + h \t(h = h_j)
$$
  
\n
$$
k_1 = f(t_j, y^j)
$$
  
\n
$$
k_2 = f(t_j + \frac{h}{2}, y^j + \frac{h}{2}k_1)
$$
  
\n
$$
k_3 = f(t_j + \frac{h}{2}, y^j + \frac{h}{2}k_2)
$$
  
\n
$$
k_4 = f(t_j + h, y^j + hk_3)
$$
  
\n
$$
y^{j+1} = y^j + \frac{h}{6}(k_1 + 2k_2 + 2k_3 + k_4) .
$$

### Das klassische Runge-Kutta-Verfahren

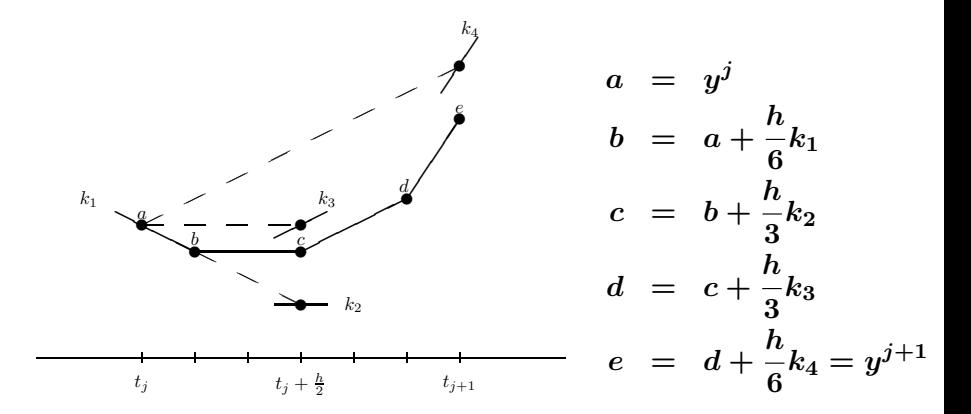

$$
y' = \lambda y, \quad y(t_0) = y^0; \quad \text{Lösung: } y(t) = y^0 e^{\lambda(t-t_0)}.
$$

Klassisches RK-Verfahren mit  $y^j=y(t_j)$ :

$$
k_1 = \lambda y^j = \lambda y(t_j), \quad k_2 = (\lambda + \frac{h}{2}\lambda^2)y(t_j),
$$
  
\n
$$
k_3 = = (\lambda + \frac{h}{2}\lambda^2 + \frac{h^2}{4}\lambda^3)y(t_j),
$$
  
\n
$$
k_4 = (\lambda + h\lambda^2 + \frac{h^2}{2}\lambda^3 + \frac{h^3}{4}\lambda^4)y(t_j),
$$

also

$$
y^{j+1}=\big(1+h\lambda+\frac{(h\lambda)^2}{2}+\frac{(h\lambda)^3}{6}+\frac{(h\lambda)^4}{24}\big)y(t_j)
$$

Es gilt

$$
y(t_{j+1}) = y^0 e^{\lambda(t_{j+1}-t_0)} = e^{\lambda h} y(t_j)
$$

$$
e^{\lambda h} = 1 + \lambda h + \frac{(\lambda h)^2}{2} + \ldots = \sum_{k=0}^{\infty} \frac{(\lambda h)^k}{k!}.
$$

Damit erhält man für den lokalen Abbruchfehler  $\delta_{j,h} = y(t_{j+1}) - y^{j+1}$ :

$$
\delta_{j,h}=y(t_j)\left(\frac{(\lambda h)^5}{5!}+\frac{(\lambda h)^6}{6!}+\ldots\right)=\mathcal O(h^5).
$$

Es gilt

$$
y(t_{j+1}) = y^0 e^{\lambda(t_{j+1}-t_0)} = e^{\lambda h} y(t_j)
$$
  

$$
e^{\lambda h} = 1 + \lambda h + \frac{(\lambda h)^2}{2} + \ldots = \sum_{k=0}^{\infty} \frac{(\lambda h)^k}{k!}.
$$

Damit erhält man für den lokalen Abbruchfehler  $\delta_{j,h} = y(t_{j+1}) - y^{j+1}$ :

$$
\delta_{j,h}=y(t_j)\left(\frac{(\lambda h)^5}{5!}+\frac{(\lambda h)^6}{6!}+\ldots\right)=\mathcal{O}(h^5).
$$

Das klassische RK-Verfahren hat in diesem Beispiel eine Konsistenzordnung  $p=4$ .

### Allgemeine  $m$ -stufige Runge-Kutta-Verfahren

Gegeben: Gewichte  $\alpha_i$ ,  $\gamma_i$ ,  $1 \leq i \leq m$  und  $\beta_{i,\ell}$ ,  $1 \leq i,\ell \leq m$ ; Schrittweiten  $(h_j)_{0\leq j\leq n-1}$  mit  $\sum_{j=0}^{n-1}h_j=T-t_0$ .

Berechne für  $j = 0, \ldots, n - 1$ :

$$
t_{j+1} = t_j + h \t (h := h_j)
$$
  
\n
$$
k_i = f(t_j + \alpha_i h, y^j + h \sum_{\ell=1}^m \beta_{i,\ell} k_\ell), \quad i = 1, ..., m,
$$
  
\n
$$
m
$$

$$
y^{j+1} = y^j + h \sum_{\ell=1}^m \gamma_\ell k_\ell \; .
$$
### Allgemeine  $m$ -stufige Runge-Kutta-Verfahren

Gegeben: Gewichte  $\alpha_i$ ,  $\gamma_i$ ,  $1 \leq i \leq m$  und  $\beta_{i,\ell}$ ,  $1 \leq i,\ell \leq m$ ; Schrittweiten  $(h_j)_{0\leq j\leq n-1}$  mit  $\sum_{j=0}^{n-1}h_j=T-t_0$ .

Berechne für  $j = 0, \ldots, n - 1$ :

$$
t_{j+1} = t_j + h \quad (h := h_j)
$$
  
\n
$$
k_i = f(t_j + \alpha_i h, y^j + h \sum_{\ell=1}^m \beta_{i,\ell} k_\ell), \quad i = 1, \dots, m,
$$
  
\n
$$
y^{j+1} = y^j + h \sum_{\ell=1}^m \gamma_\ell k_\ell.
$$

Da die  $k_i$  in der Regel von allen übrigen  $k_\ell$ ,  $\ell = 1, \ldots, m$ , abhängen, ist die Gleichung für  $k_i$  als nichtlineares Gleichungssystem zu verstehen.

# Allgemeine  $m$ -stufige Runge-Kutta-Verfahren

Üblicherweise ordnet man die Gewichte in einem Butcher-Tableau an:

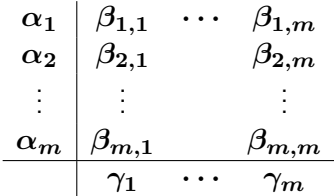

### Allgemeine  $m$ -stufige Runge-Kutta-Verfahren

Üblicherweise ordnet man die Gewichte in einem Butcher-Tableau an:

$$
\begin{array}{c|ccccc}\n\alpha_1 & \beta_{1,1} & \cdots & \beta_{1,m} \\
\alpha_2 & \beta_{2,1} & & \beta_{2,m} \\
\vdots & \vdots & & \vdots \\
\alpha_m & \beta_{m,1} & & \beta_{m,m} \\
\hline\n\gamma_1 & \cdots & \gamma_m\n\end{array}
$$

Die Gewichte werden so gewählt, dass das Verfahren eine möglichst hohe Konsistenzordnung hat.

Das Verfahren ist explizit falls die  $k_i$  nur von  $k_1, \ldots, k_{i-1}$  abhängen:

$$
\beta_{i,\ell}=0,\quad \ell=i,i+1,\ldots,m.
$$

Das Verfahren ist explizit falls die  $k_i$  nur von  $k_1, \ldots, k_{i-1}$  abhängen:

$$
\beta_{i,\ell}=0,\quad \ell=i,i+1,\ldots,m.
$$

Das entsprechende Butcher-Tableau sieht dann folgendermaßen aus:

$$
\begin{array}{c|ccccc}\n\alpha_1 & & & & & \\
\alpha_2 & \beta_{2,1} & & & & \\
\vdots & \beta_{3,1} & \beta_{3,2} & & & \\
\vdots & \vdots & & \ddots & & \\
\alpha_m & \beta_{m,1} & \cdots & \cdots & \beta_{m,m-1} & \\
\hline\n\gamma_1 & \gamma_2 & \cdots & \cdots & \gamma_m\n\end{array}
$$

Das verbesserte Euler-Verfahren:  $m = 2$ 

$$
\begin{array}{c|c}\n0 & \underline{1} \\
\hline\n\frac{1}{2} & \frac{1}{2} \\
\hline\n0 & 1\n\end{array}
$$

Das verbesserte Euler-Verfahren:  $m = 2$ 

$$
\begin{array}{c|c}\n0 & \underline{1} \\
\hline\n\frac{1}{2} & \underline{1} \\
\hline\n0 & 1\n\end{array}
$$

### Das klassische RK-Verfahren:  $m = 4$

$$
\begin{array}{c|cc}\n0 & \frac{1}{2} & \frac{1}{2} \\
\frac{1}{2} & 0 & \frac{1}{2} \\
1 & 0 & 0 & 1 \\
\hline\n\frac{1}{6} & \frac{1}{3} & \frac{1}{3} & \frac{1}{6}\n\end{array}
$$

### Eingebettete Runge-Kutta-Verfahren: RKF45

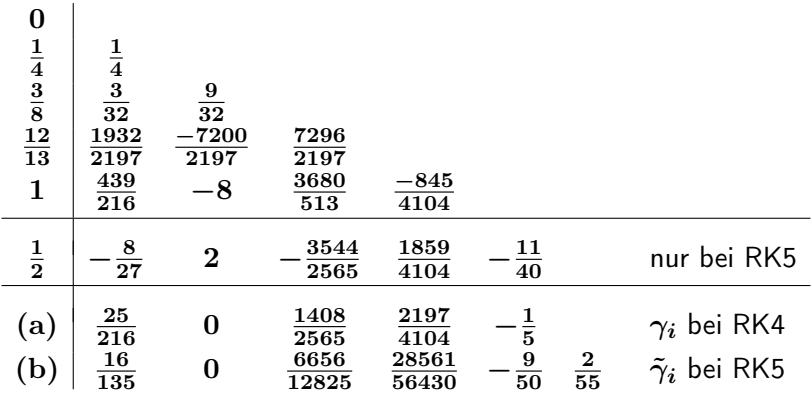

### Eingebettete Runge-Kutta-Verfahren: RKF45

Dieses Verfahren ist für Fehlerschätzung gut geeignet.

RK-Verfahren der Ordnung 4 :

$$
y^{j+1} = y^j + h \sum_{\ell=1}^5 \gamma_\ell k_\ell
$$

Mit nur einer zusätzlichen Funktionsauswertung kann man den neuen Wert  $\bar{y}^{j+1} = y^j + h\sum$ 6  $_{\ell=1}$  $\tilde{\gamma}_\ell k_\ell$ 

mit RKF5 (der Ordnung 5) berechnen.

### Eingebettete Runge-Kutta-Verfahren: RKF45

Dieses Verfahren ist für Fehlerschätzung gut geeignet.

RK-Verfahren der Ordnung 4 :

$$
y^{j+1} = y^j + h \sum_{\ell=1}^5 \gamma_\ell k_\ell
$$

Mit nur einer zusätzlichen Funktionsauswertung kann man den neuen Wert  $\bar{y}^{j+1} = y^j + h\sum$ 6  $\tilde{\gamma}_\ell k_\ell$ 

mit RKF5 (der Ordnung 5) berechnen. Schätzung des lokalen Abbruchfehlers:

$$
\tilde{\delta}_{j,h}=y(t_{j+1};t_j,y^j)-y^{j+1}\approx \bar{y}^{j+1}-y^{j+1}.
$$

 $(y(t;t_j,y^j)$ : Lösung des Problems  $y'(t)=f(t,y)$ ,  $y(t_j)=y^j)$ 

 $_{\ell=1}$ 

# Stetige Runge-Kutta-Verfahren

Ziel: Berechnung Annäherungswerte  $y^{j}(t)$ ,  $t_{j-1}\leq t\leq t_{j}$ . Grundstruktur der Verfahren:

$$
y(t_j+\theta h) \approx y^{j+\theta} := y^j + h\sum_{\ell=1}^m \gamma_\ell(\theta) k_\ell, \quad \theta \in [0,1].
$$

# Stetige Runge-Kutta-Verfahren

Ziel: Berechnung Annäherungswerte  $y^{j}(t)$ ,  $t_{j-1}\leq t\leq t_{j}$ . Grundstruktur der Verfahren:

$$
y(t_j+\theta h) \approx y^{j+\theta} := y^j + h\sum_{\ell=1}^m \gamma_\ell(\theta) k_\ell, \quad \theta \in [0,1].
$$

Die Richtungen  $k_i$  werden durch  $\theta$ -unabhängige Gleichungen bestimmt:

$$
k_i=f(t_j+\alpha_ih,y^j+h\sum_{\ell=1}^{i-1}\beta_{i,\ell}k_\ell),\quad i=1,\ldots,m.
$$

# Stetige Runge-Kutta-Verfahren

Ziel: Berechnung Annäherungswerte  $y^{j}(t)$ ,  $t_{j-1}\leq t\leq t_{j}$ . Grundstruktur der Verfahren:

$$
y(t_j+\theta h) \approx y^{j+\theta} := y^j + h\sum_{\ell=1}^m \gamma_\ell(\theta) k_\ell, \quad \theta \in [0,1].
$$

Die Richtungen  $k_i$  werden durch  $\theta$ -unabhängige Gleichungen bestimmt:

$$
k_i = f(t_j + \alpha_i h, y^j + h \sum_{\ell=1}^{i-1} \beta_{i,\ell} k_\ell), \quad i = 1, ..., m.
$$
  
\n
$$
\alpha_1
$$
\n
$$
\alpha_2
$$
\n
$$
\beta_{2,1}
$$
\n
$$
\beta_{3,1}
$$
\n
$$
\beta_{3,2}
$$
\n
$$
\vdots
$$
\n
$$
\alpha_m
$$
\n
$$
\beta_{m,1}
$$
\n
$$
\cdots
$$
\n
$$
\beta_{m,m-1}
$$
\n
$$
\gamma_1(\theta)
$$
\n
$$
\gamma_2(\theta)
$$
\n
$$
\cdots
$$
\n
$$
\gamma_m(\theta)
$$

Das 3-stufige RK-Verfahren von Heun (links) hat Konsistenzordnung 3.

Dieses Verfahren hat eine stetige Erweiterung mit Konsistenzordnung 2 gleichmäßig in  $\theta \in [0, 1]$ .

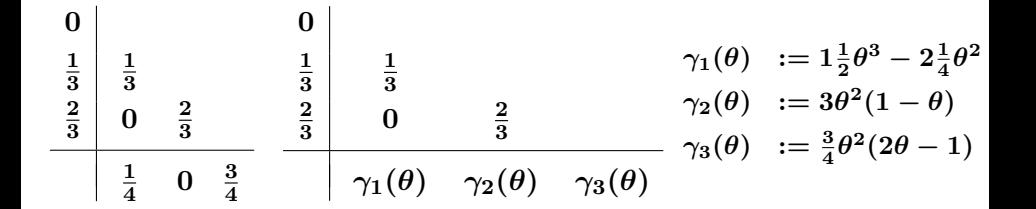

### Stabilitätsfunktion

Für ein explizites  $m$ -stufiges RK-Verfahren angewandt auf

$$
y' = \lambda y, \quad t \in [t_0, T], \ \ y(t_0) = y^0,
$$

ergibt sich die Rekursion (mit ggf.  $h = h_i$ )

$$
y^{j+1}=g(\lambda h)y^j, \quad j=0,1,\ldots,n-1,
$$

wobei  $g(z)$  ein Polynom vom Grade höchstens m ist.

### Stabilitätsfunktion

Für ein explizites  $m$ -stufiges RK-Verfahren angewandt auf

$$
y' = \lambda y, \quad t \in [t_0, T], \ \ y(t_0) = y^0,
$$

ergibt sich die Rekursion (mit ggf.  $h = h<sub>j</sub>$ )

$$
y^{j+1}=g(\lambda h)y^j, \quad j=0,1,\ldots,n-1,
$$

wobei  $q(z)$  ein Polynom vom Grade höchstens m ist.

Das Polynom q wird die Stabilitätsfunktion des Verfahrens genannt.

Konsistenzordnung

Die Konsistenzordnung eines  $m$ -stufigen expliziten RK-Verfahrens ist höchstens  $p \leq m$ .

### Konsistenzordnung

Die Konsistenzordnung eines  $m$ -stufigen expliziten RK-Verfahrens ist höchstens  $p \leq m$ .

Einige höchstmöglich erreichbare Ordnungen  $p(m)$ :

m 1 2 3 4 5 6 7 8 m ≥ 9 p(m) 1 2 3 4 4 5 6 6 ≤ m − 2

### Konsistenzordnung

Die Konsistenzordnung eines  $m$ -stufigen expliziten RK-Verfahrens ist höchstens  $p \leq m$ .

Einige höchstmöglich erreichbare Ordnungen  $p(m)$ :

m 1 2 3 4 5 6 7 8 m ≥ 9 p(m) 1 2 3 4 4 5 6 6 ≤ m − 2

#### Konvergenz

Falls  $f(t, y)$  eine Lipschitzbedingung bzgl. y erfüllt, so genügt auch die Verfahrensvorschrift  $\Phi_f(t,y,h)=\sum_{i=1}^m\gamma_ik_i(t,y,h)$  eines  $m$ -stufigen expliziten RK-Verfahrens einer Lipschitzbedingung bzgl.  $y$ .

Das Verfahren konvergiert dann mit der Konsistenzordnung.

# Implizite RK-Verfahren

### Satz 11.41: Konsistenzordnung

Die Funktion  $f$  erfülle eine Lipschitzbedingung bzgl.  $y$ . Wählt man zu paarweise verschiedenen  $\alpha_i \in [0, 1]$ ,  $i = 1, \ldots, m$ , die Parameter  $\gamma_i \neq 0$ ,  $\beta_{i,i}$ ,  $1 \leq i,j \leq m$ , so dass für  $r \geq m+1$  die Bedingungen

$$
\sum_{i=1}^m \gamma_i \alpha_i^{k-1} = \frac{1}{k}, \quad k = 1, \dots, r,
$$

sowie

$$
\sum_{i=1}^m \beta_{j,i}\alpha_i^{k-1}=\frac{\alpha_j^k}{k},\;\;1\leq j,k\leq m,
$$

gelten, dann hat das zugehörige RK-Verfahren Konsistenzordnung  $p = r$ .

# RK-Gauß-Verfahren

Die Bedingungen

$$
\sum_{i=1}^m \gamma_i \alpha_i^{k-1} = \frac{1}{k}, \quad k = 1, \dots, r,
$$

gelten, genau dann wenn die Quadraturformel

$$
\sum_{i=1}^m \gamma_i g(\alpha_i) \approx \int_0^1 g(s) ds
$$

exakt vom Grade  $r - 1$  ist.

# RK-Gauß-Verfahren

Die Bedingungen

$$
\sum_{i=1}^m \gamma_i \alpha_i^{k-1} = \frac{1}{k}, \quad k = 1, \dots, r,
$$

gelten, genau dann wenn die Quadraturformel  $\sum^m \gamma_i g(\alpha_i) \approx$  $\int_0^1$  $g(s)ds$ 

 $\frac{i=1}{i}$ 

exakt vom Grade  $r - 1$  ist.

Konstruktion: man wählt die Stützstellen  $\alpha_i$  und Gewichte  $\gamma_i$  wie in einer Gauß-Quadraturformel.

0

Die Koeffizienten  $(\beta_{j,i})_{1\leq j,i\leq m}$  werden durch die weiteren Bedingungen eindeutig festgelegt.

Die resultierenden Verfahren sind die Runge-Kutta-Gauß-Verfahren.

Diese haben die Konsistenzordnung  $2m$ , welche die maximale ist.

Die RK-Gauß-Verfahren für  $m = 1$  (mit Konsistenzordnung 2) und  $m = 2$  (mit Konsistenzordnung 4) sind gegeben durch:

$$
\begin{array}{c|c|c}\n\frac{1}{2} & \frac{1}{2} & \frac{1}{2} - \frac{\sqrt{3}}{6} & \frac{1}{4} & \frac{1}{4} - \frac{\sqrt{3}}{6} \\
\hline\n1 & \frac{1}{2} + \frac{\sqrt{3}}{6} & \frac{1}{4} + \frac{\sqrt{3}}{6} & \frac{1}{4} \\
\hline\n\frac{1}{2} & \frac{1}{2} & \frac{1}{2}\n\end{array}
$$

## Stabilitätsfunktion impliziter RK-Gauß-Verfahren

Bezeichnungen:

$$
k = (k_1, \ldots, k_m)^T, \quad \gamma := (\gamma_1, \ldots, \gamma_m)^T
$$
  

$$
B := (\beta_{i,j})_{1 \le i,j \le m}, \quad 1 := (1, \ldots, 1)^T.
$$

Für ein implizites RK-Verfahren angewandt auf

$$
y'=\lambda y, \quad t\in [t_0,T], \ \ y(t_0)=y^0,
$$

gilt

$$
y^{j+1} = (1 + h\lambda \gamma^T (I - h\lambda B)^{-1}1) y^j =: g(h\lambda) y^j.
$$

# Stabilitätsfunktion impliziter RK-Gauß-Verfahren

Bezeichnungen:

$$
k = (k_1, \ldots, k_m)^T, \quad \gamma := (\gamma_1, \ldots, \gamma_m)^T
$$
  

$$
B := (\beta_{i,j})_{1 \le i,j \le m}, \quad 1 := (1, \ldots, 1)^T.
$$

Für ein implizites RK-Verfahren angewandt auf

$$
y'=\lambda y, \quad t\in [t_0,T], \ \ y(t_0)=y^0,
$$

gilt

$$
y^{j+1}=\big(1+h\lambda \gamma^T(I-h\lambda B)^{-1}1\big)y^j=:g(h\lambda)y^j.
$$

Die Stabilitätsfunktion  $g(z) = 1 + z \gamma^T (I - zB)^{-1} 1$  ist in eine rationale Funktion (ein Quotient zweier Polynome).

Das RK-Gauß-Verfahren mit  $m = 2$  hat die Stabilitätsfunktion

$$
g_{RKG}(z) = 1 + z\gamma^{T}(I - zB)^{-1}1 = \frac{1 + \frac{1}{2}z + \frac{1}{12}z^{2}}{1 - \frac{1}{2}z + \frac{1}{12}z^{2}}
$$

Das klassische RK-Verfahren:  $g_{RK}(z) = 1 + z + \frac{z^2}{2} + \frac{z^3}{6} + \frac{z^4}{24}$ .

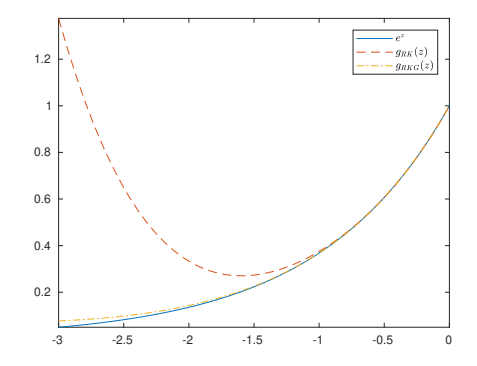

# <span id="page-98-0"></span>Schrittweitensteuerung bei Einschrittverfahren

Vorgegebene Gesamtfehlertoleranz:

$$
\|y(T)-y_h(T)\|\leq (T-t_0)\epsilon
$$

Schrittweitensteuerung basiert auf folgender Strategie. Ansatz:

$$
\left\|y(T)-y_h(T)\right\|\leq \sum_{j=0}^{n-1}\left\|\tilde \delta_{j,h}\right\|.
$$

# Schrittweitensteuerung bei Einschrittverfahren

Vorgegebene Gesamtfehlertoleranz:

$$
\|y(T)-y_h(T)\|\leq (T-t_0)\epsilon
$$

Schrittweitensteuerung basiert auf folgender Strategie. Ansatz:

$$
\|y(T)-y_h(T)\|\leq \sum_{j=0}^{n-1}\left\|\tilde \delta_{j,h}\right\|.
$$

Falls

$$
\left\|\tilde{\delta}_{j,h}\right\| \leq (t_{j+1}-t_j)\epsilon
$$

gilt, folgt daraus

$$
\sum_{j=0}^{n-1}\left\|\tilde \delta_{j,h}\right\|\leq \sum_{j=0}^{n-1}(t_{j+1}-t_j)\epsilon=(T-t_0)\epsilon.
$$

# Schrittweitensteuerung bei Einschrittverfahren

Eine Methode zur Schrittweitensteuerung hat folgende Struktur:

- a) Verwende ein Verfahren zur Schätzung des lokalen Abbruchfehlers.
- b) Anhand der Schätzung  $s(h) \approx \|\tilde{\delta}_{j,h}\|$  des lokalen Fehlers wird  $h = h_j$  gewählt, so dass

$$
\left\|\tilde{\delta}_{j,h}\right\| \leq (t_{j+1}-t_j)\epsilon
$$

näherungsweise erfüllt ist, D.h.,  $s(h_i) \leq h_i \epsilon$ .

# Schätzung des lokalen Abbruchfehlers

### (i) Ausgehend von  $t_j$  und  $y^j$  berechne

- einen Schritt mit der Schrittweite  $\bm{h}$ : Resultat  $\bm{y^{j+1}}$ .
- zwei Schritte mit der Schrittweite  $\frac{h}{2}$ : Das (genauere) Resultat  $\hat{y}^{j+1}.$

$$
s(h):=\frac{1}{2^p-1}\|\hat{y}^{j+1}-y^{j+1}\|\approx \|\tilde{y}(t_{j+1})-\hat{y}^{j+1}\|=\|\tilde{\delta}_{j,h}\|
$$

eine Schätzung des Iokalen Abbruchfehlers im genaueren Resultat  $\hat{y}^{j+1}$ .

# Schätzung des lokalen Abbruchfehlers

### (i) Ausgehend von  $t_j$  und  $y^j$  berechne

- einen Schritt mit der Schrittweite  $\bm{h}$ : Resultat  $\bm{y^{j+1}}$ .
- zwei Schritte mit der Schrittweite  $\frac{h}{2}$ : Das (genauere) Resultat  $\hat{y}^{j+1}.$

$$
s(h):=\frac{1}{2^p-1}\|\hat{y}^{j+1}-y^{j+1}\|\approx \|\tilde{y}(t_{j+1})-\hat{y}^{j+1}\|=\|\tilde{\delta}_{j,h}\|
$$

eine Schätzung des Iokalen Abbruchfehlers im genaueren Resultat  $\hat{y}^{j+1}$ .

(ii) Eingebettete RK-Verfahren liefern zwei Ergebnisse, deren Differenz als Schätzer dienen kann.

## Anpassung der lokalen Schrittweite

Für eine Methode mit Konsistenzordnung  $p$  gilt

$$
\|\tilde{\delta}_{j,h}\| \approx s(h) \approx c h^{p+1}
$$

Es sei  $q(h) := \frac{s(h)}{\epsilon h}$ . Falls  $q(h) \leq 1$ , wird die Schrittweite h akzeptiert:  $t_{j+1} = t_j + h$ . Es soll eine neue Zeitschrittweite  $h_{\text{neu}} = h_{i+1}$  gewählt werden. Im Fall  $q(h) > 1$  soll eine kleinere Zeitschrittweite  $h_{\text{neu}}$  gewählt werden.

# Anpassung der lokalen Schrittweite

Für eine Methode mit Konsistenzordnung  $p$  gilt

$$
\|\tilde{\delta}_{j,h}\| \approx s(h) \approx c h^{p+1}
$$

Es sei  $q(h) := \frac{s(h)}{\epsilon h}$ . Falls  $q(h) \leq 1$ , wird die Schrittweite h akzeptiert:  $t_{j+1} = t_j + h$ . Es soll eine neue Zeitschrittweite  $h_{\text{neu}} = h_{j+1}$  gewählt werden. Im Fall  $q(h) > 1$  soll eine kleinere Zeitschrittweite  $h_{\text{neu}}$  gewählt werden.

Kriterium: 
$$
\frac{ch_{\text{neu}}^{p+1}}{eh_{\text{neu}}} \approx 1
$$
. Wegen  
\n
$$
1 \approx \frac{ch_{\text{neu}}^{p+1}}{eh_{\text{neu}}} = \frac{ch^{p+1}}{eh} \left(\frac{h_{\text{neu}}}{h}\right)^p \approx \frac{s(h)}{eh} \left(\frac{h_{\text{neu}}}{h}\right)^p = q(h) \left(\frac{h_{\text{neu}}}{h}\right)^p,
$$

ergibt sich

$$
h_{\text{neu}} \approx q(h)^{-\frac{1}{p}}h.
$$

Wir betrachten die Van der Pol-Gleichung

$$
y''(t) = 8(1 - y(t)^{2}) y'(t) - y(t), \t t \in [0, 30],
$$
  
y(0) = 2, y'(0) = 0.

Wir betrachten die Van der Pol-Gleichung

$$
y''(t) = 8(1 - y(t)^2) y'(t) - y(t), \t t \in [0, 30],
$$
  
y(0) = 2, y'(0) = 0.

Dieses Problem wird als System 1. Ordnung formuliert:

$$
\begin{pmatrix} y_1'(t) \\ y_2'(t) \end{pmatrix} = \begin{pmatrix} y_2(t) \\ 8(1 - y_1(t)^2) y_2(t) - y_1(t) \end{pmatrix}, \quad t \in [0, 30],
$$

mit dem Anfangswert

$$
\begin{pmatrix} y_1(0) \\ y_2(0) \end{pmatrix} = \begin{pmatrix} 2 \\ 0 \end{pmatrix}.
$$

Das Problem wird mit einem RKF45-Verfahren gelöst, wobei eine adaptive Schrittweitensteuerung verwendet wird.

Numerische Lösung  $y_1^j \approx y(t_j)$  (links) und Schrittweiten  $h_j = t_{j+1} - t_j$ .

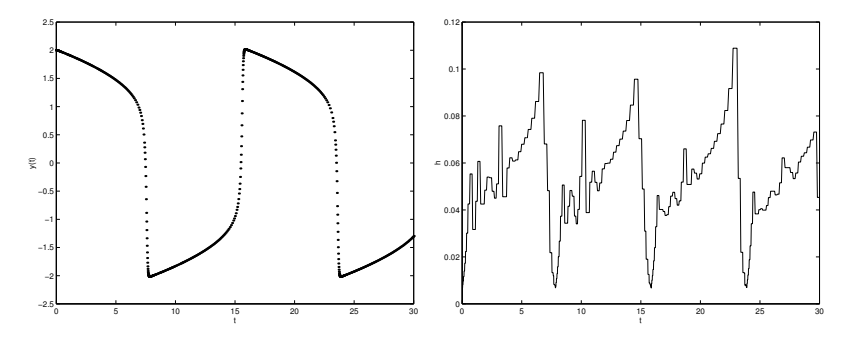
<span id="page-108-0"></span>Seien  $k$  Startwerte  $y^0,\ldots,y^{k-1}$  gegeben. Die allgemeine Vorschrift eines k-Schrittverfahrens:

$$
\Psi_f:\,\left(t_{j+k-1},y^j,y^{j+1},\ldots,y^{j+k-1},h\right)\to y^{j+k}\,,\quad j=0,\ldots,n-k\,.
$$

Seien  $k$  Startwerte  $y^0,\ldots,y^{k-1}$  gegeben. Die allgemeine Vorschrift eines  $k$ -Schrittverfahrens:

$$
\Psi_f:\,\left(t_{j+k-1},y^j,y^{j+1},\ldots,y^{j+k-1},h\right)\to y^{j+k}\,,\quad j=0,\ldots,n-k\,.
$$

Am häufigsten verwendet man lineare Mehrschrittverfahren:

$$
\sum_{\ell=0}^k a_\ell y^{j+\ell}=h\sum_{\ell=0}^k b_\ell f(t_{j+\ell},y^{j+\ell}),\quad j=0,\ldots,n-k,
$$

wobei die  $a_{\ell}, b_{\ell}$  mit  $a_k \neq 0$  fest gewählte Koeffizienten sind und stets

$$
t_j=t_0+jh, \quad j=0,\ldots,n,
$$

mit konstanter Schrittweite  $h = \frac{T-t_0}{n}$ . O.b.d.A.:  $a_k = 1$ .

#### Lineares k-Schrittverfahren (Algorithmus 11.47)

Gegeben: Schrittweite  $h=\frac{T-t_0}{n}$  mit  $n\in\mathbb{N}$ , Koeffizienten  $a_{\ell}$   $(0 \leq \ell \leq k-1)$ ,  $b_{\ell}$   $(0 \leq \ell \leq k)$ , Startwerte  $y^0,\ldots,y^{k-1}.$  Berechne für  $j=0,\ldots,n-k$  :

$$
y^{j+k} = - \sum_{\ell=0}^{k-1} a_\ell y^{j+\ell} + h \sum_{\ell=0}^k b_\ell f(t_{j+\ell},y^{j+\ell}) \enspace,
$$

oder äquivalent

$$
y^{j+k}-hb_kf(t_{j+k},y^{j+k})=\sum_{\ell=0}^{k-1}\left(-a_\ell y^{j+\ell}+hb_\ell f(t_{j+\ell},y^{j+\ell})\right).
$$

 $b_k = 0$ : explizites Verfahren;  $b_k \neq 0$ : implizites Verfahren.

▶ Adams-Bashforth-Verfahren:

$$
\begin{aligned} a_0 = a_1 = \ldots = a_{k-2} = 0, \;\; a_{k-1} = -1, \;\; b_k = 0 \; , \\ y^{j+k} = y^{j+k-1} + h \sum_{\ell=0}^{k-1} b_\ell f(t_{j+\ell}, y^{j+\ell}). \end{aligned}
$$

▶ Adams-Bashforth-Verfahren:

$$
\begin{aligned} a_0 = a_1 = \ldots = a_{k-2} = 0, \;\; a_{k-1} = -1, \;\; b_k = 0 \; , \\ y^{j+k} = y^{j+k-1} + h \sum_{\ell=0}^{k-1} b_\ell f(t_{j+\ell}, y^{j+\ell}). \end{aligned}
$$

▶ Adams-Moulton-Verfahren:

$$
\begin{aligned} a_0 &= a_1 = \ldots = a_{k-2} = 0, \;\; a_{k-1} = -1, \;\; b_k \neq 0 \;, \\ y^{j+k} &= y^{j+k-1} + h \sum_{\ell=0}^k b_\ell f(t_{j+\ell}, y^{j+\ell}). \end{aligned}
$$

▶ Adams-Bashforth-Verfahren:

$$
\begin{aligned} a_0 &= a_1 = \ldots = a_{k-2} = 0, \;\; a_{k-1} = -1, \;\; b_k = 0 \; , \\ y^{j+k} &= y^{j+k-1} + h \sum_{\ell=0}^{k-1} b_\ell f(t_{j+\ell}, y^{j+\ell}). \end{aligned}
$$

▶ Adams-Moulton-Verfahren:

$$
\begin{aligned} a_0 & = a_1 = \ldots = a_{k-2} = 0, \;\; a_{k-1} = -1, \;\; b_k \neq 0 \;, \\ y^{j+k} & = y^{j+k-1} + h \sum_{\ell=0}^k b_\ell f(t_{j+\ell},y^{j+\ell}). \end{aligned}
$$

 $\blacktriangleright$  Rückwärtsdifferenzenmethoden:

$$
b_0 = b_1 = \ldots = b_{k-1} = 0, \ \ b_k \neq 0 ,
$$
  

$$
y^{j+k} = -\sum_{\ell=0}^{k-1} a_{\ell} y^{j+\ell} + h b_k f(t_{j+k}, y^{j+k}).
$$

Der lokale Abbruchfehler (im Intervall  $[t_{i+k-1}, t_{i+k}]$ ) ist definiert durch

$$
\delta_{j+k-1,h} := y(t_{j+k}) - y_h(t_{j+k}),
$$

wobei  $y_h(t_{j+k})$  das Resultat des linearen Mehrschrittverfahrens mit  $y^{j+\ell}=y(t_{j+\ell}),\; \ell=0,\ldots,k-1.$ 

Der lokale Abbruchfehler (im Intervall  $[t_{i+k-1}, t_{i+k}]$ ) ist definiert durch

$$
\delta_{j+k-1,h} := y(t_{j+k}) - y_h(t_{j+k}),
$$

wobei  $y_h(t_{j+k})$  das Resultat des linearen Mehrschrittverfahrens mit  $y^{j+\ell}=y(t_{j+\ell}),\; \ell=0,\ldots,k-1.$ Bei expliziten Verfahren:

$$
\delta_{j+k-1,h} := y(t_{j+k}) - y_h(t_{j+k})
$$
  
=  $y(t_{j+k}) - \sum_{\ell=0}^{k-1} (-a_{\ell}y(t_{j+\ell}) + hb_{\ell}f(t_{j+\ell}, y(t_{j+\ell}))).$ 

Der lokale Abbruchfehler (im Intervall  $[t_{i+k-1}, t_{i+k}]$ ) ist definiert durch

$$
\delta_{j+k-1,h} := y(t_{j+k}) - y_h(t_{j+k}),
$$

wobei  $y_h(t_{j+k})$  das Resultat des linearen Mehrschrittverfahrens mit  $y^{j+\ell}=y(t_{j+\ell}),\; \ell=0,\ldots,k-1.$ Bei expliziten Verfahren:

$$
\delta_{j+k-1,h} := y(t_{j+k}) - y_h(t_{j+k})
$$
  
=  $y(t_{j+k}) - \sum_{\ell=0}^{k-1} (-a_{\ell}y(t_{j+\ell}) + hb_{\ell}f(t_{j+\ell}, y(t_{j+\ell}))).$ 

Konsistenzordnung p:

$$
\|\tau_{j,h}\|=\mathcal{O}(h^p),\qquad \tau_{j,h}:=\delta_{j,h}/h.
$$

#### Satz 11.48

Das lineare Mehrschrittverfahren ist konsistent von der Ordnung  $p$  genau dann, wenn die folgenden  $p + 1$  Bedingungen erfüllt sind:

$$
\sum_{\ell=0}^k a_\ell = 0,
$$
\n
$$
\sum_{\ell=0}^k \ell a_\ell - b_\ell = 0,
$$
\n
$$
\sum_{\ell=0}^k (\ell^\nu a_l - \nu \ell^{\nu-1} b_\ell) = 0, \quad \nu = 2, \dots, p.
$$

## <span id="page-118-0"></span>Adams-Bashforth-Verfahren

#### k-Schritt-Adams-Bashforth-Verfahren

Gegeben: Schrittweite  $h=\frac{T-t_0}{n}$  mit  $n\in\mathbb{N}$ , Koeffizienten  $b_{k,\ell}\ \ (0\leq \ell\leq k-1)$ , Startwerte  $y^0,\ldots,y^{k-1}.$ Berechne für  $j = 0, \ldots, n - k$  :

$$
y^{j+k} = y^{j+k-1} + h \sum_{\ell=0}^{k-1} b_{k,\ell} f(t_{j+\ell},y^{j+\ell})\enspace.
$$

## Adams-Bashforth-Verfahren

#### k-Schritt-Adams-Bashforth-Verfahren

Gegeben: Schrittweite  $h=\frac{T-t_0}{n}$  mit  $n\in\mathbb{N}$ , Koeffizienten  $b_{k,\ell}\ \ (0\leq \ell\leq k-1)$ , Startwerte  $y^0,\ldots,y^{k-1}.$ Berechne für  $j = 0, \ldots, n - k$ :

$$
y^{j+k} = y^{j+k-1} + h \sum_{\ell=0}^{k-1} b_{k,\ell} f(t_{j+\ell},y^{j+\ell})\enspace.
$$

Herleitungsprinzip: Diskretisierung der Integralgleichung

$$
y(t_{j+k}) = y(t_{j+k-1}) + \int_{t_{j+k-1}}^{t_{j+k}} f(s, y(s)) ds
$$

mit Hilfe von Newton-Cotes-Formeln.

 $k = 2$ : Das Integral

$$
\int_{t_{j+1}}^{t_{j+2}} f(s,y(s)) ds =: \int_{t_{j+1}}^{t_{j+2}} g(s) ds =: I(g)
$$

wird approximiert. Es sei

$$
P(g|t_j, t_{j+1})(s) = \frac{t_{j+1} - s}{h}g(t_j) + \frac{s - t_j}{h}g(t_{j+1})
$$

das lineare Interpolationspolynom an den Stützstellen  $t_i$ ,  $t_{i+1}$ .

 $k = 2$ : Das Integral

$$
\int_{t_{j+1}}^{t_{j+2}} f(s, y(s)) ds =: \int_{t_{j+1}}^{t_{j+2}} g(s) ds =: I(g)
$$

wird approximiert. Es sei

$$
P(g|t_j, t_{j+1})(s) = \frac{t_{j+1} - s}{h}g(t_j) + \frac{s - t_j}{h}g(t_{j+1})
$$

das lineare Interpolationspolynom an den Stützstellen  $t_i$ ,  $t_{i+1}$ . Die entsprechende Newton-Cotes-Quadraturformel  $I_1(g) \approx I(g)$ :

$$
I_1(g) = \int_{t_{j+1}}^{t_{j+2}} P(g|t_j, t_{j+1})(s) ds = -\frac{1}{2} h g(t_j) + \frac{3}{2} h g(t_{j+1}).
$$

 $k = 2$ : Das Integral

$$
\int_{t_{j+1}}^{t_{j+2}} f(s, y(s)) ds =: \int_{t_{j+1}}^{t_{j+2}} g(s) ds =: I(g)
$$

wird approximiert. Es sei

$$
P(g|t_j, t_{j+1})(s) = \frac{t_{j+1} - s}{h}g(t_j) + \frac{s - t_j}{h}g(t_{j+1})
$$

das lineare Interpolationspolynom an den Stützstellen  $t_i$ ,  $t_{i+1}$ . Die entsprechende Newton-Cotes-Quadraturformel  $I_1(g) \approx I(g)$ :

$$
I_1(g) = \int_{t_{j+1}}^{t_{j+2}} P(g|t_j, t_{j+1})(s) ds = -\frac{1}{2} h g(t_j) + \frac{3}{2} h g(t_{j+1}).
$$

⇒ Koeffizienten  $b_{2,0} = -\frac{1}{2}$ ,  $b_{2,1} = \frac{3}{2}$ .

#### Quadraturfehler:

$$
I(g) - I_1(g) = \frac{g''(\xi)}{2} \int_{t_{j+1}}^{t_{j+2}} (s - t_j)(s - t_{j+1}) ds = \frac{5}{12} h^3 g''(\xi)
$$

#### Quadraturfehler:

$$
I(g) - I_1(g) = \frac{g''(\xi)}{2} \int_{t_{j+1}}^{t_{j+2}} (s - t_j)(s - t_{j+1}) ds = \frac{5}{12} h^3 g''(\xi)
$$

Daraus erhält man für den lokalen Abbruchfehler:

$$
\delta_{j+1,h} = y(t_{j+2}) - y(t_{j+1}) - h \sum_{\ell=0}^1 b_{2,\ell} f(t_{j+\ell}, y(t_{j+\ell}))
$$
  
= 
$$
\int_{t_{j+1}}^{t_{j+2}} y'(s) ds - I_1(g) = \int_{t_{j+1}}^{t_{j+2}} f(s, y(s)) ds - I_1(g)
$$
  
= 
$$
I(g) - I_1(g) = \frac{5}{12} h^3 g''(\xi),
$$

woraus folgt, dass diese Methode die Konsistenzordnung 2 hat.

### Adams-Bashforth-Verfahren

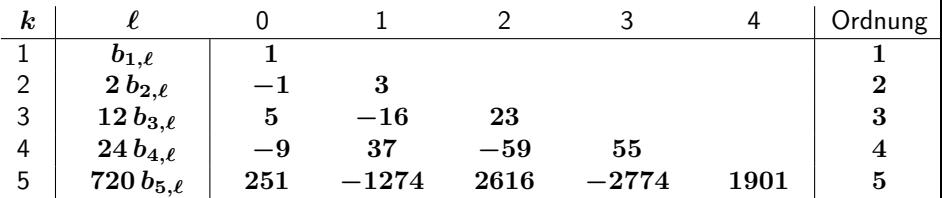

## <span id="page-126-0"></span>Adams-Moulton-Verfahren

#### k-Schritt-Adams-Moulton-Verfahren

Gegeben: Schrittweite  $h=\frac{T-t_0}{n}$  mit  $n\in\mathbb{N}$ , Koeffizienten  $b_{k,\ell}\ \ (0\leq \ell\leq k)$ , Startwerte  $y^0,\ldots,y^{k-1}.$ Berechne für  $j = 0, \ldots, n - k$ :

$$
y^{j+k}=y^{j+k-1}+h\sum_{\ell=0}^k b_{k,\ell}f(t_{j+\ell},y^{j+\ell}).
$$

## Adams-Moulton-Verfahren

#### k-Schritt-Adams-Moulton-Verfahren

Gegeben: Schrittweite  $h=\frac{T-t_0}{n}$  mit  $n\in\mathbb{N}$ , Koeffizienten  $b_{k,\ell}\ \ (0\leq \ell\leq k)$ , Startwerte  $y^0,\ldots,y^{k-1}.$ Berechne für  $j = 0, \ldots, n - k$ :

$$
y^{j+k} = y^{j+k-1} + h \sum_{\ell=0}^k b_{k,\ell} f(t_{j+\ell},y^{j+\ell}).
$$

Herleitungsprinzip: Diskretisierung der Integralgleichung

$$
y(t_{j+k}) = y(t_{j+k-1}) + \int_{t_{j+k-1}}^{t_{j+k}} f(s, y(s)) ds
$$

mit Hilfe von Newton-Cotes-Formeln.

 $k = 1$ : Das Integral

$$
\int_{t_j}^{t_{j+1}} f(s,y(s))\,ds =: \int_{t_j}^{t_{j+1}} g(s)\,ds =: I(g)
$$

wird mit Hilfe der Newton-Cotes-Formel zu den Stützstellen  $t_i$ ,  $t_{i+1}$ approximiert. Diese Formel ist gerade die Trapezmethode:

$$
I_1(g)=\frac{1}{2}h\left(g(t_j)+g(t_{j+1})\right).
$$

 $k = 1$ : Das Integral

$$
\int_{t_j}^{t_{j+1}} f(s,y(s))\,ds =: \int_{t_j}^{t_{j+1}} g(s)\,ds =: I(g)
$$

wird mit Hilfe der Newton-Cotes-Formel zu den Stützstellen  $t_i$ ,  $t_{i+1}$ approximiert. Diese Formel ist gerade die Trapezmethode:

$$
I_1(g) = \frac{1}{2}h(g(t_j) + g(t_{j+1})).
$$

 $\Rightarrow$  Koeffizienten  $b_{1,0} = b_{1,1} = \frac{1}{2}$ .

 $k = 1$ : Das Integral

$$
\int_{t_j}^{t_{j+1}} f(s,y(s))\,ds =: \int_{t_j}^{t_{j+1}} g(s)\,ds =: I(g)
$$

wird mit Hilfe der Newton-Cotes-Formel zu den Stützstellen  $t_j$ ,  $t_{j+1}$ approximiert. Diese Formel ist gerade die Trapezmethode:

$$
I_1(g)=\frac{1}{2}h\left(g(t_j)+g(t_{j+1})\right).
$$

 $\Rightarrow$  Koeffizienten  $b_{1,0} = b_{1,1} = \frac{1}{2}$ . Mit Hilfe von

$$
I(g) - I_1(g) = -\frac{1}{12}h^3 g''(\xi)
$$

ergibt sich für den lokalen Abbruchfehler

$$
\delta_{j,h}=\mathcal{O}(h^3).
$$

Diese Methode hat damit die Konsistenzordnung 2.

## Adams-Moulton-Verfahren

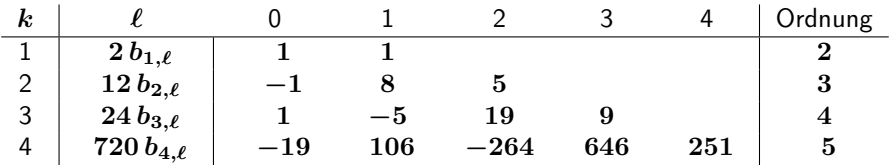

### Adams-Moulton-Verfahren

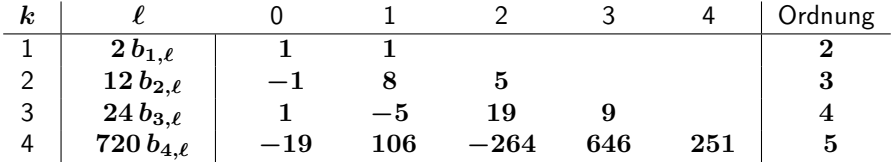

#### Konsistenzordnungen

Die k-Schritt-Adams-Bashforth-Verfahren haben die Ordnung  $p = k$  und die k-Schritt-Adams-Moulton-Verfahren die Ordnung  $p = k + 1$ .

#### <span id="page-133-0"></span>Prädiktor-Korrektor-Verfahren

 $y^j$ 

▶ Prädiktor: Bestimme einen Startwert  $y^{j+1,0}$  (AB-Verfahren):

$$
y^{j+1,0}=y^j+h\sum_{m=0}^{k_1-1}b_{k_1,k_1-1-m}f(t_{j-m},y^{j-m}).
$$

 $\blacktriangleright$  Korrektor: In einem AM-Verfahren wird  $y^{j+1}$  iterativ über  $M+1$ Iterationen einer Fixpunktiteration angenähert:

$$
\textsf{Für}\ i=0,1,2,\ldots,M;
$$

$$
\begin{aligned} j+1,i+1&=y^j+h b_{k_2,k_2}f(t_{j+1},y^{j+1,i})\\&+h\sum_{m=0}^{k_2-1}b_{k_2,k_2-1-m}f(t_{j-m},y^{j-m});\end{aligned}
$$

$$
y^{j+1} \coloneqq y^{j+1,M+1}
$$

#### Konsistenzordnung

#### Die Methode hat die Konsistenzordnung

 $p = \min\{k_1 + 1 + M, k_2 + 1\}.$ 

Deswegen wählt man in der Praxis häufig  $k_2 = k_1$  und  $M = 0$  also nur eine Iteration der Fixpunktiteration im Korrektor.

Für den Fall  $k_1 = k_2 = 3$ ,  $M = 0$  ergibt sich das (explizite) Prädiktor-Korrektor-Verfahren (ABM3)

$$
\begin{aligned} y^{j+1,0} &= y^j + \frac{h}{12} \Big( 23 f(t_j,y^j) - 16 f(t_{j-1},y^{j-1}) + 5 f(t_{j-2},y^{j-2}) \Big) \\ y^{j+1,1} &= y^j + \frac{h}{24} \Big( 9 f(t_{j+1},y^{j+1,0}) + 19 f(t_j,y^j) \\ &\quad - 5 f(t_{j-1},y^{j-1}) + f(t_{j-2},y^{j-2}) \Big) \\ y^{j+1} &:= y^{j+1,1}. \end{aligned}
$$

Wir betrachten das skalare Anfangswertproblem

$$
y' = \lambda y - (\lambda + 1)e^{-t}, \quad t \in [0, 2], \quad y(0) = 1,
$$

mit einer Konstante  $\lambda < 0$ . Die Lösung dieses Problems:  $y(t) = e^{-t}$  (unabhängig von  $\lambda$ ).

Wir betrachten das skalare Anfangswertproblem

$$
y' = \lambda y - (\lambda + 1)e^{-t}, \quad t \in [0, 2], \quad y(0) = 1,
$$

mit einer Konstante  $\lambda < 0$ . Die Lösung dieses Problems:  $y(t) = e^{-t}$  (unabhängig von  $\lambda$ ).

Wir wenden das 4-Schritt-Adams-Bashforth-Verfahren (AB4) und das Prädiktor-Korrektor-Verfahren (ABM3) an. Beide Methoden haben die Konsistenzordnung 4.

Die Startwerte  $y^1,y^2,y^3$  werden mit dem klassischen Runge-Kutta-Verfahren berechnet.

Wir betrachten das skalare Anfangswertproblem

$$
y' = \lambda y - (\lambda + 1)e^{-t}, \quad t \in [0, 2], \quad y(0) = 1,
$$

mit einer Konstante  $\lambda < 0$ . Die Lösung dieses Problems:  $y(t) = e^{-t}$  (unabhängig von  $\lambda$ ).

Wir wenden das 4-Schritt-Adams-Bashforth-Verfahren (AB4) und das Prädiktor-Korrektor-Verfahren (ABM3) an. Beide Methoden haben die Konsistenzordnung 4.

Die Startwerte  $y^1,y^2,y^3$  werden mit dem klassischen Runge-Kutta-Verfahren berechnet.

Die resultierenden Fehler  $|y_h(2) - y(2)| = |y^{2/h} - e^{-2}|$  sind in der Tabelle für einige Schrittweiten h und  $\lambda \in \{-2, -20\}$  aufgelistet.

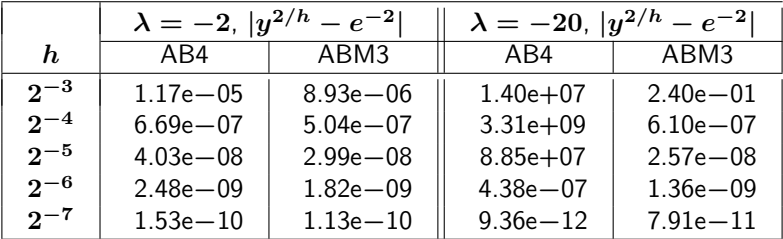

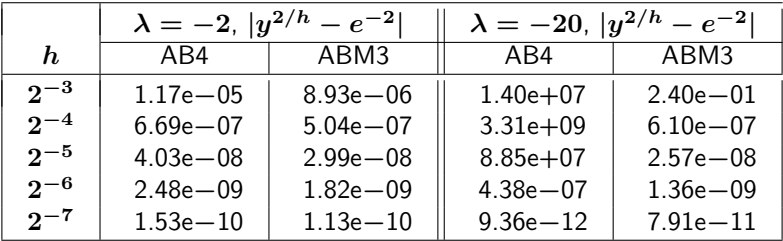

Beobachtung:

Für  $\lambda = -20$  stellen sich bei AB4 für die Schrittweiten  $h=2^{-3},2^{-4},2^{-5}$  und bei ABM3 für die Schrittweite  $h=2^{-3}$ enorm große Fehler ein.

⇒ "Stabilitätsprobleme"

Die Kombination einer  $k$ -Schritt-AB-Methode (mit Konsistenz-ordnung  $k$ ) mit einer  $k$ -Schritt-AM-Methode (mit Konsistenzordnung  $k + 1$ ), wobei nur eine Iteration der Fixpunktiteration im Korrektor berechnet wird, hat folgende Eigenschaften:

Die Konsistenzordnung ist  $k + 1$ .

Die Kombination einer  $k$ -Schritt-AB-Methode (mit Konsistenz-ordnung  $k$ ) mit einer  $k$ -Schritt-AM-Methode (mit Konsistenzordnung  $k + 1$ ), wobei nur eine Iteration der Fixpunktiteration im Korrektor berechnet wird, hat folgende Eigenschaften:

- Die Konsistenzordnung ist  $k + 1$ .
- ▶ Es sind zwei Funktionsauswertungen pro Integrationsschritt erforderlich.

Die Kombination einer  $k$ -Schritt-AB-Methode (mit Konsistenz-ordnung  $k$ ) mit einer  $k$ -Schritt-AM-Methode (mit Konsistenzordnung  $k + 1$ ), wobei nur eine Iteration der Fixpunktiteration im Korrektor berechnet wird, hat folgende Eigenschaften:

- $\triangleright$  Die Konsistenzordnung ist  $k+1$ .
- ▶ Es sind zwei Funktionsauswertungen pro Integrationsschritt erforderlich.
- ▶ Die Methode hat wesentlich bessere Stabilitätseigenschaften als die  $(k + 1)$ -Schritt-AB-Methode (Beispiel 11.56).
<span id="page-144-0"></span>
$$
y'(t) = y(t) - 2\sin t, \quad t \in [0, 4],
$$
  

$$
y(0) = 1,
$$

mit Lösung  $y(t) = \sin t + \cos t$ . Wir verwenden das lineare 2-Schrittverfahren

$$
y^{j+2}=-4y^{j+1}+5y^j+h\big(4f(t_{j+1},y^{j+1})+2f(t_j,y^j)\big).
$$

Diese Methode hat die Konsistenzordnung 3.

$$
y'(t) = y(t) - 2\sin t, \quad t \in [0, 4],
$$
  

$$
y(0) = 1,
$$

mit Lösung  $y(t) = \sin t + \cos t$ . Wir verwenden das lineare 2-Schrittverfahren

$$
y^{j+2}=-4y^{j+1}+5y^j+h\big(4f(t_{j+1},y^{j+1})+2f(t_j,y^j)\big).
$$

Diese Methode hat die Konsistenzordnung 3.

Resultate:

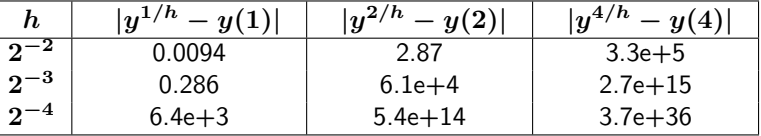

#### Unterscheidungsmerkmal

Im Gegensatz zu ESV impliziert die Konsistenz bei k-Schrittverfahren für  $k > 1$  noch nicht die Konvergenz.

#### Unterscheidungsmerkmal

Im Gegensatz zu ESV impliziert die Konsistenz bei k-Schrittverfahren für  $k > 1$  noch nicht die Konvergenz.

Wir definieren für ein gegebenes LMSV das zugehörige ρ-Polynom:

$$
\rho(z)=\sum_{\ell=0}^k a_\ell z^\ell,
$$

das dieselben  $a_{\ell}$ -Koeffizienten wie das LMSV hat.

Bei einem linearen ESV:  $\rho(z) = z - 1$  ( $z_0 = 1$  ist die einzige Nullstelle)

Bei AB- und AM-Verfahren:  $\rho(z) = z^k - z^{k-1} = z^{k-1}(z-1)$ (eine einfache Nullstelle  $z_0 = 1$  und eine  $(k - 1)$ -fache Nullstelle  $z_0 = 0$ ).

#### Definition: Nullstabilität

Das LMSV heißt nullstabil, falls die sogenannte Wurzelbedingung gilt: Ist  $\rho(z_0) = 0$  für ein  $z_0 \in \mathbb{C}$ , dann gilt

 $|z_0| \leq 1$ ,

und darüberhinaus, falls  $z_0$  eine mehrfache Nullstelle ist,

 $|z_0| < 1.$ 

#### Definition: Nullstabilität

Das LMSV heißt nullstabil, falls die sogenannte Wurzelbedingung gilt: Ist  $\rho(z_0) = 0$  für ein  $z_0 \in \mathbb{C}$ , dann gilt

 $|z_0| \leq 1$ ,

und darüberhinaus, falls  $z_0$  eine mehrfache Nullstelle ist,

 $|z_0| < 1.$ 

#### Satz 11.60

Ein konsistentes LMSV ist genau dann konvergent, wenn es nullstabil ist. Im Falle von Konvergenz gilt

Konvergenzordnung  $=$  Konsistenzordnung.

Bei linearen Mehrschrittverfahren ist die hohe Konsistenzordnung  $p = 2k$ im Prinzip realisierbar.

Folgendes Resultat von Dahlquist erklärt, weshalb jedoch lineare

k-Schrittverfahren mit Konsistenzordnung  $p \geq k+3$  nie verwendet werden.

#### Satz 11.63 (Dahlquistschrank)

Für jedes lineare nullstabile  $k$ -Schrittverfahren mit Konsistenzordnung  $p$ gilt:

$$
p \leq k+2
$$
 für *k* gerade,  

$$
p \leq k+1
$$
 für *k* ungerade.

Diese Schranken sind scharf.

<span id="page-151-0"></span>Treten auf bei Prozessen mit stark unterschiedlichen Abklingzeiten. Beispiele: Diffusions- und Wärmeleitungsvorgänge oder auch chemische Reaktionen.

Treten auf bei Prozessen mit stark unterschiedlichen Abklingzeiten. Beispiele: Diffusions- und Wärmeleitungsvorgänge oder auch chemische Reaktionen.

Beispiel:

$$
z'=Az+b, \quad t \in [0,T], \quad z(0)=z^0,
$$

wobei  $A \in \mathbb{R}^{n \times n}$  und  $b \in \mathbb{R}^n$  nicht von  $t$  abhängen. Sei A diagonalisierbar:

$$
V^{-1}AV = \Lambda = \mathrm{diag}(\lambda_1, \ldots, \lambda_n).
$$

Man erhält mit  $y=V^{-1}z,~~c=V^{-1}b$  das entkoppelte System

 $y' = \Lambda y + c.$ 

Dieses entkoppelte System

$$
y_i' = \lambda_i y_i + c_i, \quad i = 1, \ldots, n,
$$

hat Lösungen gegeben durch

$$
y_i(t) = \hat{c}_i e^{\lambda_i t} - \frac{c_i}{\lambda_i},
$$

wobei die Konstante  $\hat{c}_i \in \mathbb{R}$  durch die Anfangsbedingung festgelegt wird.

Dieses entkoppelte System

$$
y_i' = \lambda_i y_i + c_i, \quad i = 1, \ldots, n,
$$

hat Lösungen gegeben durch

$$
y_i(t) = \hat{c}_i e^{\lambda_i t} - \frac{c_i}{\lambda_i},
$$

wobei die Konstante  $\hat{c}_i \in \mathbb{R}$  durch die Anfangsbedingung festgelegt wird.

Das System bezeichnet man als steif, falls die Lösungskomponenten mit sehr unterschiedlicher Geschwindigkeit abklingen. Dies bedeutet für die Eigenwerte

$$
\mathrm{Re}(\lambda_j)<0,\;\;j=1,\ldots,n,\;\text{und}\;\mathrm{\max}\limits_{k,j}\frac{\mathrm{Re}(\lambda_k)}{\mathrm{Re}(\lambda_j)}\gg1.
$$

Das Wärmeleitungsproblem aus Beispiel 11.5 ergibt  $y'=Ay$ , mit

$$
A=-\frac{\kappa}{h_x^2}\text{tridiag}(-1,2,-1)\in\mathbb{R}^{(n_x-1)\times (n_x-1)}.
$$

Das Wärmeleitungsproblem aus Beispiel 11.5 ergibt  $y'=Ay$ , mit

$$
A=-\frac{\kappa}{h_x^2}\text{tridiag}(-1,2,-1)\in\mathbb{R}^{(n_x-1)\times (n_x-1)}.
$$

Die Eigenwerte  $\lambda_i$  von A lassen sich explizit angeben:

$$
\lambda_j=-\frac{4\kappa}{h_x^2}\sin^2\left(\frac{j\pi}{2n_x}\right), \quad j=1,2,\ldots,n_x-1.
$$

Daraus folgt, dass  $\lambda_j < 0$  und

$$
\max_{k,j}\frac{\lambda_k}{\lambda_j}=\frac{\lambda_{n_x-1}}{\lambda_1}=\frac{\sin^2(\frac{1}{2}\pi-\frac{\pi}{2n_x})}{\sin^2(\frac{\pi}{2n_x})}\approx\frac{1}{(\frac{\pi}{2n_x})^2}=\frac{4}{\pi^2}n_x^2,
$$

also ist das System für  $n_x \gg 1$  steif.

Wir betrachten den chemischen Reaktionsprozess aus Beispiel 11.4.

Die Jacobi-Matrix der Funktion  $f:\,\mathbb{R}^6 \rightarrow \mathbb{R}^6$  des Modells  $y'(t) = f(y)$ hat für  $t=0$  die Eigenwerte

$$
\sigma\big(f'(y(0)\big)=\set{0,-2.1\cdot 10^4,-7.5\cdot 10^{-10}\pm i9.1\cdot 10^{-4}},
$$

wobei der Eigenwert 0 dreifach vorliegt.

Wir betrachten den chemischen Reaktionsprozess aus Beispiel 11.4.

Die Jacobi-Matrix der Funktion  $f:\,\mathbb{R}^6 \rightarrow \mathbb{R}^6$  des Modells  $y'(t) = f(y)$ hat für  $t = 0$  die Eigenwerte

$$
\sigma\big(f'(y(0)\big)=\set{0,-2.1\cdot 10^4,-7.5\cdot 10^{-10}\pm i9.1\cdot 10^{-4}},
$$

wobei der Eigenwert 0 dreifach vorliegt.

#### ⇒

- die Realteile der drei nicht-Null-Eigenwerte sind negativ

- deren Quotienten können die Größenordnung  $10^{14}$  haben.

Dieses System ist steif.

Wir betrachten das Testproblem

$$
y' = \lambda y, \quad t \in [0, T], \quad \text{ mit } \lambda < 0.
$$

Anwendung eines expliziten Einschrittverfahrens führt auf eine Rekursion

$$
y^{j+1}=g(h\lambda)\,y^j,\quad j=0,1,\ldots,
$$

wobei die Stabilitätsfunktion  $q$  vom Verfahren abhängt:

Wir betrachten das Testproblem

$$
y' = \lambda y, \quad t \in [0, T], \quad \text{ mit } \lambda < 0.
$$

Anwendung eines expliziten Einschrittverfahrens führt auf eine Rekursion

$$
y^{j+1}=g(h\lambda)\,y^j,\quad j=0,1,\ldots,
$$

wobei die Stabilitätsfunktion  $q$  vom Verfahren abhängt:

$$
g(x) = 1 + x
$$
 Euler-Verfahren,  
\n
$$
g(x) = 1 + x + \frac{x^2}{2}
$$
 verb. Euler-Verfahren,  
\n
$$
g(x) = 1 + x + \frac{x^2}{2} + \frac{x^3}{6} + \frac{x^4}{24}
$$
 klassisches RK-Verfahren.

- $g(x)$  ist eine abgebrochene Potenzreihe von  $e^x$ , also ein Polynom. Beobachtung:
- Es gilt  $e^x \to 0$  für  $x \to -\infty$ , jedoch  $p(x) \to \pm\infty$ ,  $x \to -\infty$ , für jedes Polynom  $p$  (abgesehen vom Nullpolynom).
- Daher lässt sich die Funktion  $e^x$ ,  $x < 0$  nur für kleine Argumente  $|x|$ durch ein Polynom approximieren.

 $g(x)$  ist eine abgebrochene Potenzreihe von  $e^x$ , also ein Polynom. Beobachtung:

Es gilt  $e^x \to 0$  für  $x \to -\infty$ , jedoch  $p(x) \to \pm\infty$ ,  $x \to -\infty$ , für jedes Polynom  $p$  (abgesehen vom Nullpolynom).

Daher lässt sich die Funktion  $e^x$ ,  $x < 0$  nur für kleine Argumente  $|x|$ durch ein Polynom approximieren.

#### Explizite Verfahren für steife Probleme

Explizite ESV sind zur Behandlung steifer Probleme ungeeignet. Diese Aussage gilt ebenso für explizite Mehrschrittverfahren.

Das implizite Euler-Verfahren

$$
y^{j+1} = y^j + h f(t_{j+1}, y^{j+1}),
$$

angewandt auf  $y'=\lambda y$ , ergibt

$$
y^{j+1} = y^j + h\lambda y^{j+1},
$$

also

$$
y^{j+1} = \frac{1}{1 - h\lambda}y^j, \quad g(x) = \frac{1}{1 - x}.
$$

Das implizite Euler-Verfahren

$$
y^{j+1} = y^j + h f(t_{j+1}, y^{j+1}),
$$

angewandt auf  $y'=\lambda y$ , ergibt

$$
y^{j+1} = y^j + h\lambda y^{j+1},
$$

also

$$
y^{j+1} = \frac{1}{1 - h\lambda}y^j, \quad g(x) = \frac{1}{1 - x}.
$$

Die Trapez-Methode

$$
y^{j+1} = y^j + \frac{h}{2} \left( f(t_j, y^j) + f(t_{j+1}, y^{j+1}) \right),
$$

ergibt

$$
y^{j+1} = \frac{1 + \frac{h\lambda}{2}}{1 - \frac{h\lambda}{2}}y^j, \quad g(x) = \frac{1 + \frac{1}{2}x}{1 - \frac{1}{2}x}.
$$

## <span id="page-165-0"></span>Stabilitätsintervalle

Allgemein ergibt sich bei Einschrittverfahren, angewandt  $y'=\lambda y$ :

$$
y^{j+1}=g(h\lambda)y^j,
$$

wobei  $q(x)$  die Stabilitätsfunktion des Verfahrens ist.

#### Stabilitätsintervall ESV

Gegeben sei ein ESV mit zugehöriger Stabilitätsfunktion g. Das Intervall  $I = (-a, 0)$  mit maximalem  $a > 0$ , so dass

$$
x\in I\quad\Longrightarrow\quad |g(x)|<1
$$

gilt, heißt das Stabilitätsintervall des Verfahrens.

# Stabilitätsintervalle

Allgemein ergibt sich bei Einschrittverfahren, angewandt  $y'=\lambda y$ :

$$
y^{j+1}=g(h\lambda)y^j,
$$

wobei  $q(x)$  die Stabilitätsfunktion des Verfahrens ist.

#### Stabilitätsintervall ESV

Gegeben sei ein ESV mit zugehöriger Stabilitätsfunktion g. Das Intervall  $I = (-a, 0)$  mit maximalem  $a > 0$ , so dass

$$
x\in I\quad\Longrightarrow\quad |g(x)|<1
$$

gilt, heißt das Stabilitätsintervall des Verfahrens.

Die Größe dieses Intervalls ist ein Maß für die Stabilität des Verfahrens bei Anwendung auf steife Systeme.

Das Stabilitätsintervall soll möglichst groß sein.

## Stabilitätsintervall bei LMSV

Bei linearen Mehrschrittverfahren ist die Charakterisierung des Stabilitätsintervalls komplizierter als bei ESV.

Grundidee anhand des Beispiels des Adams-Bashforth-Verfahrens ( $k = 2$ ):

$$
y^{j+2} = y^{j+1} + h\left(\tfrac{3}{2}f(t_{j+1},y^{j+1}) - \tfrac{1}{2}f(t_j,y_j)\right).
$$

## Stabilitätsintervall bei LMSV

Bei linearen Mehrschrittverfahren ist die Charakterisierung des Stabilitätsintervalls komplizierter als bei ESV.

Grundidee anhand des Beispiels des Adams-Bashforth-Verfahrens ( $k = 2$ ):

$$
y^{j+2} = y^{j+1} + h\left(\tfrac{3}{2}f(t_{j+1},y^{j+1}) - \tfrac{1}{2}f(t_j,y_j)\right).
$$

Anwendung auf  $y'=\lambda y$  ergibt

$$
y^{j+2}-y^{j+1}-h\big(\tfrac{3}{2}\lambda y^{j+1}-\tfrac{1}{2}\lambda y^j\big)=0,\quad j=0,1,2,\ldots.
$$

Die allgemeine Lösung dieser Differenzengleichung bestimmt man mit dem Potenzansatz  $y^j=(z)^j$  für ein  $z\in\mathbb{R}.$ 

# Stabilitätsintervall bei LMSV

Bei linearen Mehrschrittverfahren ist die Charakterisierung des Stabilitätsintervalls komplizierter als bei ESV.

Grundidee anhand des Beispiels des Adams-Bashforth-Verfahrens ( $k = 2$ ):

$$
y^{j+2} = y^{j+1} + h\left(\tfrac{3}{2}f(t_{j+1},y^{j+1}) - \tfrac{1}{2}f(t_j,y_j)\right).
$$

Anwendung auf  $y'=\lambda y$  ergibt

$$
y^{j+2}-y^{j+1}-h\big(\tfrac{3}{2}\lambda y^{j+1}-\tfrac{1}{2}\lambda y^j\big)=0,\quad j=0,1,2,\ldots.
$$

Die allgemeine Lösung dieser Differenzengleichung bestimmt man mit dem Potenzansatz  $y^j = (z)^j$  für ein  $z \in \mathbb{R}$ . Die allgemeine Lösung ist

$$
y^j=\alpha(z_1)^j+\beta(z_2)^j
$$

mit  $z_1$ ,  $z_2$  die Nullstellen der charakteristischen Gleichung

$$
z^2 - (1 + \frac{3}{2}h\lambda)z + \frac{1}{2}h\lambda = 0.
$$

## Stabilitätsintervall bei AB2

Um das Abklingverhalten der exakten Lösung  $y(t) = ce^{\lambda t}$  ( $\lambda < 0$ ) überhaupt wiedergeben zu können, fordern wir

```
|z_i| < 1 für i = 1, 2.
```
Beachte: die Nullstellen  $z_1$ ,  $z_2$  hängen von dem Wert  $h\lambda =: x$  ab.

# Stabilitätsintervall bei AB2

Um das Abklingverhalten der exakten Lösung  $y(t) = ce^{\lambda t}$  ( $\lambda < 0$ ) überhaupt wiedergeben zu können, fordern wir

```
|z_i| < 1 für i = 1, 2.
```
Beachte: die Nullstellen  $z_1$ ,  $z_2$  hängen von dem Wert  $h\lambda =: x$  ab.

#### Stabilitätsintervall AB2

Es seien  $z_1(x)$ ,  $z_2(x)$  die Nullstellen der Gleichung

$$
z^2 - (1 + \frac{3}{2}x)z + \frac{1}{2}x = 0.
$$

Das Intervall  $I = (-a, 0)$  mit maximalem  $a > 0$ , so dass

$$
x\in I\quad\Longrightarrow\quad |z_i(x)|<1,\quad i=1,2
$$

gilt, heißt das Stabilitätsintervall des AB2-Verfahrens.

## Stabilitätsintervall bei AB2

Die zwei Nullstellen der charakteristischen Gleichung sind

$$
z_{1,2}(x)=\tfrac{1}{2}\Big(1+\tfrac{3}{2}x\pm\sqrt{1+x+\tfrac{9}{4}x^2}\Big)
$$

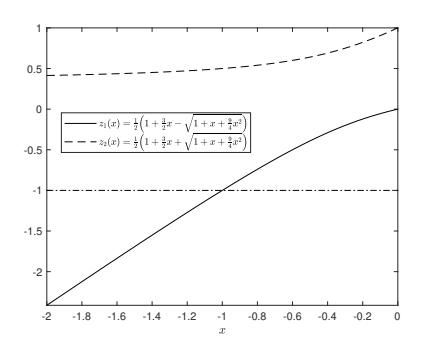

Hieraus schließt man: das Stabilitätsintervall ist  $I = (-1, 0)$ .

# **Stabilitätsintervalle**

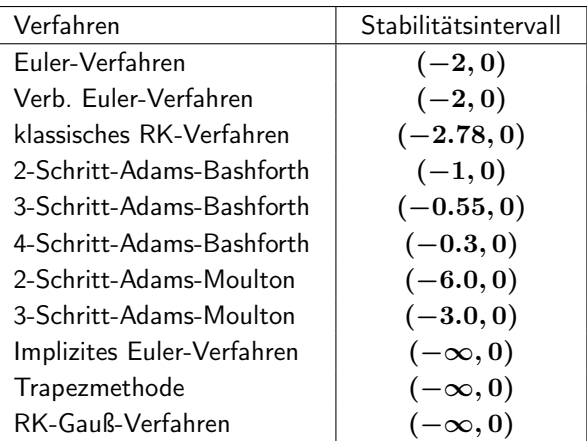

# Stabilitätsgebiete: A-Stabilität

Im Allgemeinen werden nicht nur reelle Eigenwerte vorkommen. Man kann auch Lösungskomponenten der Form  $e^{\lambda t}$  antreffen, wobei  $\lambda$ komplex ist.

# Stabilitätsgebiete: A-Stabilität

Im Allgemeinen werden nicht nur reelle Eigenwerte vorkommen. Man kann auch Lösungskomponenten der Form  $e^{\lambda t}$  antreffen, wobei  $\lambda$ komplex ist.

Deshalb müssen bei der Stabilitätsanalyse von ESV oder LMSV im Allgemeinen nicht nur Stabilitätsintervalle, sondern sogar Stabilitätsgebiete in der komplexen Ebene bestimmt werden.

# Stabilitätsgebiete: A-Stabilität

Im Allgemeinen werden nicht nur reelle Eigenwerte vorkommen. Man kann auch Lösungskomponenten der Form  $e^{\lambda t}$  antreffen, wobei  $\lambda$ komplex ist.

Deshalb müssen bei der Stabilitätsanalyse von ESV oder LMSV im Allgemeinen nicht nur Stabilitätsintervalle, sondern sogar Stabilitätsgebiete in der komplexen Ebene bestimmt werden.

Man lässt im Modellproblem  $y'=\lambda y$ 

$$
\lambda\in\mathbb{C}^-:=\{\,\lambda\in\mathbb{C}\mid\mathrm{Re}(\lambda)<0\,\}
$$

zu.

# Stabilitätsgebiet bei ESV

#### Stabilitätsgebiet bei ESV

$$
S := \{ x \in \mathbb{C}^- \big| \, |g(x)| < 1 \}
$$

wird als ein Maß für die Stabilität der Methode verwendet.

# Stabilitätsgebiet bei ESV

#### Stabilitätsgebiet bei ESV

$$
S := \{ x \in \mathbb{C}^- \big| \, |g(x)| < 1 \}
$$

wird als ein Maß für die Stabilität der Methode verwendet.

Stabilitätsgebiete für das explizite Euler-Verfahren  $(g(x) = 1 + x)$ , und für das implizite Euler-Verfahren ( $g(x) = \frac{1}{1-x}$ ).

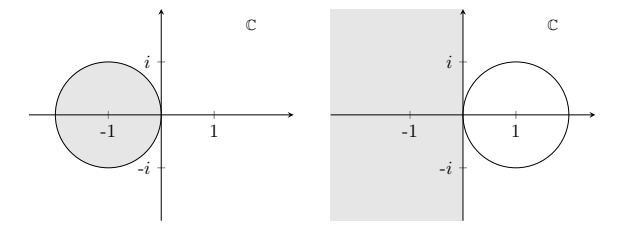

# Stabilitätsgebiet AB2

Für das AB2-Mehrschrittverfahren lässt sich das Stabilitätsintervall auf das **Stabilitätsgebiet** 

 $S = \{x \in \mathbb{C}^+ \mid |z_i(x)| < 1 \text{ für } i = 1, 2 \}$ 

verallgemeinern.
# Stabilitätsgebiet AB2

Für das AB2-Mehrschrittverfahren lässt sich das Stabilitätsintervall auf das **Stabilitätsgebiet** 

 $S = \{x \in \mathbb{C}^+ \mid |z_i(x)| < 1 \text{ für } i = 1, 2 \}$ 

verallgemeinern.

Dieses Stabilitätsgebiet wird hierunter gezeigt:

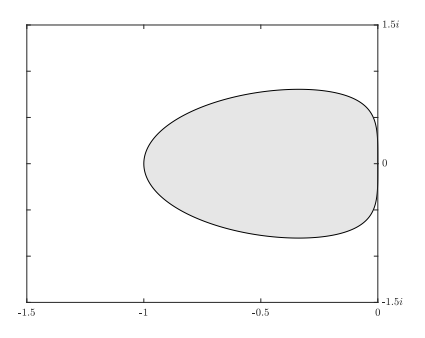

### A-Stabilität

Das numerische Verfahren ist  $A$ -stabil, wenn das Stabilitätsgebiet  $S$  die gesamte linke komplexe Halbebene ist:

### $S = \mathbb{C}^-$

Explizite Ein- oder Mehrschrittverfahren sind niemals A-stabil.

### A-Stabilität

Das numerische Verfahren ist  $A$ -stabil, wenn das Stabilitätsgebiet  $S$  die gesamte linke komplexe Halbebene ist:

### $S = \mathbb{C}^-$

- Explizite Ein- oder Mehrschrittverfahren sind niemals A-stabil.
- Das implizite Euler-Verfahren und die Trapez-Methode sind A-stabil.

### A-Stabilität

Das numerische Verfahren ist A-stabil, wenn das Stabilitätsgebiet S die gesamte linke komplexe Halbebene ist:

### $S = \mathbb{C}^-$

- $\blacktriangleright$  Explizite Ein- oder Mehrschrittverfahren sind niemals  $A$ -stabil.
- Das implizite Euler-Verfahren und die Trapez-Methode sind A-stabil.
- Die RK-Gauß-Verfahren sind A-stabil.

### A-Stabilität

Das numerische Verfahren ist A-stabil, wenn das Stabilitätsgebiet S die gesamte linke komplexe Halbebene ist:

### $S = \mathbb{C}^-$

- $\blacktriangleright$  Explizite Ein- oder Mehrschrittverfahren sind niemals  $A$ -stabil.
- Das implizite Euler-Verfahren und die Trapez-Methode sind A-stabil.
- Die RK-Gauß-Verfahren sind A-stabil.
- ▶ Für LMSV ist die Forderung der A-Stabilität sehr einschränkend:
	- 2. Dahlquistschranke: Ein A-stabiles lineares Mehrschrittverfahren hat höchstens die Konsistenzordnung  $p=2$ .

# $A(\alpha)$ -Stabilität

Man nennt ein Verfahren  $A(\alpha)$ -stabil, (mit  $\alpha \in (0, \frac{\pi}{2})$  $\left(\frac{\pi}{2}\right)$ ) wenn das Stabilitätsgebiet S einen um die reelle Achse symmetrischen Sektor der linken komplexen Halbebene mit Innenwinkel  $2\alpha$  am Ursprung einschließt:

 $\{x\in\mathbb{C}^+\mid\left|\arg(x)-\pi\right|<\alpha\,\}\subset S$ 

# $A(\alpha)$ -Stabilität

Man nennt ein Verfahren  $A(\alpha)$ -stabil, (mit  $\alpha \in (0, \frac{\pi}{2})$  $\left(\frac{\pi}{2}\right)$ ) wenn das Stabilitätsgebiet S einen um die reelle Achse symmetrischen Sektor der linken komplexen Halbebene mit Innenwinkel  $2\alpha$  am Ursprung einschließt:

 $\{x\in\mathbb{C}^+\mid\left|\arg(x)-\pi\right|<\alpha\,\}\subset S$ 

A-Stabilität stimmt mit  $A(\frac{\pi}{2})$  $\frac{\pi}{2}$ )-Stabilität überein.

# $A(\alpha)$ -Stabilität

Man nennt ein Verfahren  $A(\alpha)$ -stabil, (mit  $\alpha \in (0, \frac{\pi}{2})$  $\left(\frac{\pi}{2}\right)$ ) wenn das Stabilitätsgebiet S einen um die reelle Achse symmetrischen Sektor der linken komplexen Halbebene mit Innenwinkel  $2\alpha$  am Ursprung einschließt:

 $\{x\in\mathbb{C}^+\mid\left|\arg(x)-\pi\right|<\alpha\,\}\subset S$ 

- A-Stabilität stimmt mit  $A(\frac{\pi}{2})$  $\frac{\pi}{2}$ )-Stabilität überein.
- **►** Selbst für Winkel  $\alpha$ , die nahe an  $\pi/2$  sind, kann man  $A(\alpha)$ -stabile LMSV beliebig hoher Ordnung finden.

<span id="page-188-0"></span>Diese Verfahren werden auch BDF-Methoden (backward differentiation formula) genannt.

#### k-Schritt-BDF-Methode

Gegeben: Schrittweite  $h=\frac{T-t_0}{n}$  mit  $n\in\mathbb{N}$ , Koeffizienten  $a_{\ell}$   $(0 \leq \ell \leq k)$ , Startwerte  $y^0, \ldots, y^{k-1}$ . Berechne für  $j = 0, 1, \ldots, n - k$ :

$$
\sum_{\ell=0}^k a_\ell y^{j+\ell} = h f(t_{j+k},y^{j+k}) \enspace .
$$

#### Die BDF-Verfahren sind implizit.

Konstruktionsprinzip basiert auf Interpolationsformeln.

Es sei  $p_k \in \Pi_k$  das Lagrange-Interpolationspolynom, das die Werte

$$
(t_j, y^j), (t_{j+1}, y^{j+1}), \ldots, (t_{j+k}, y^{j+k}),
$$

interpoliert, also

$$
p_k(t)=P(y|t_j,\ldots,t_{j+k})(t)=\sum_{m=0}^ky^{j+m}\ell_{m,k}(t).
$$

Die k-Schritt-BDF-Methode wird über den Ansatz

$$
p_k'(t_{j+k}) = f(t_{j+k}, y^{j+k})
$$

hergeleitet.

Das Interpolationspolynom für  $k = 2$  ist

$$
\begin{aligned} p_2(t)=&\,y^j\frac{(t-t_{j+1})(t-t_{j+2})}{2h^2}+y^{j+1}\frac{(t-t_{j})(t-t_{j+2})}{-h^2}\\&\qquad+y^{j+2}\frac{(t-t_{j})(t-t_{j+1})}{2h^2}\end{aligned}
$$

Das Interpolationspolynom für  $k = 2$  ist

$$
p_2(t) = y^j \frac{(t - t_{j+1})(t - t_{j+2})}{2h^2} + y^{j+1} \frac{(t - t_j)(t - t_{j+2})}{-h^2} + y^{j+2} \frac{(t - t_j)(t - t_{j+1})}{2h^2}
$$

Wegen

$$
p_2'(t_{j+2}) = \big(\frac{1}{2}y^j - 2y^{j+1} + \frac{3}{2}y^{j+2}\big)/h
$$

ergibt sich die BDF2 Methode

$$
\frac{3}{2}y^{j+2} - 2y^{j+1} + \frac{1}{2}y^j = hf(t_{j+2}, y^{j+2})
$$

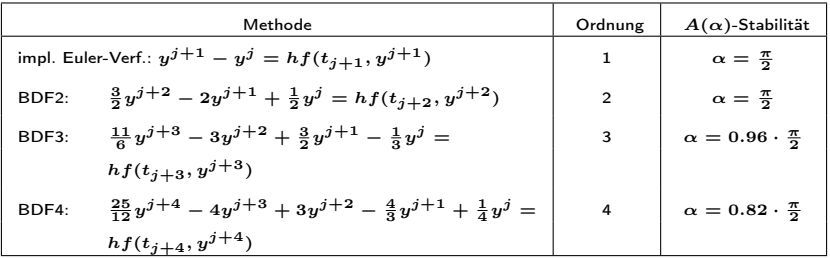

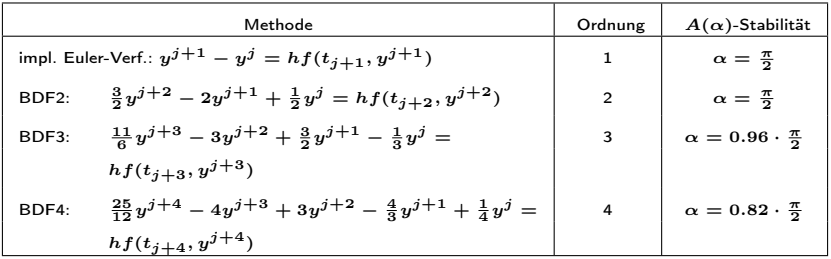

 $\blacktriangleright$  A-stabil für  $k = 1, 2$ .

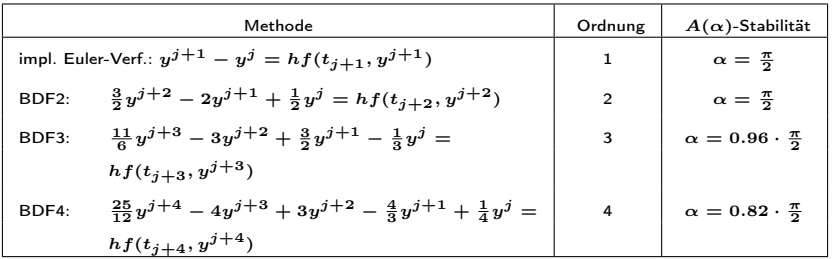

 $\blacktriangleright$  A-stabil für  $k = 1, 2$ .

 $\blacktriangleright$  Für  $k=3,4,5,6$  enthalten sie immer noch das maximale Stabilitätsintervall  $(-\infty, 0)$ , verlieren allerdings zunehmend an Stabilität in der Nähe der imaginären Achse.

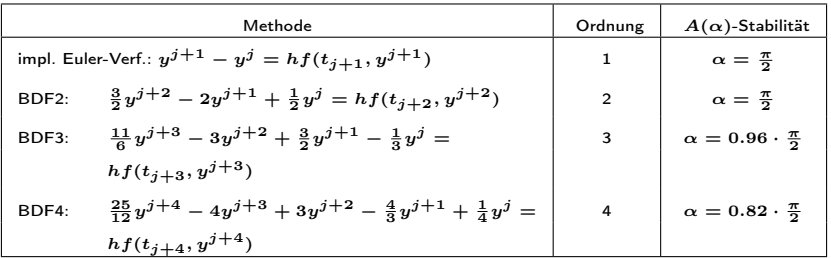

 $\blacktriangleright$  A-stabil für  $k = 1, 2$ .

- $\blacktriangleright$  Für  $k=3,4,5,6$  enthalten sie immer noch das maximale Stabilitätsintervall  $(-\infty, 0)$ , verlieren allerdings zunehmend an Stabilität in der Nähe der imaginären Achse.
- ▶ BDF-k-Schrittverfahren mit  $k \geq 7$  werden nie verwendet, weil diese nicht nullstabil und deshalb nicht konvergent sind.

Wir betrachten das diskrete Wärmeleitungsproblem  $y^\prime=Ay$  aus Beispiel 11.5 mit  $\kappa = 1$ ,  $\ell = 1$ , Anfangswert  $\Phi(x) = \sin(\pi x)$  und Schrittweite  $h_x=\frac{1}{60}.$ Für die extremen Eigenwerte der Matrix A gilt

$$
\lambda_1 = -9.87, \qquad \lambda_{n_x-1} = -14390.
$$

Das System ist offensichtlich sehr steif.

Wir betrachten das diskrete Wärmeleitungsproblem  $y^\prime=Ay$  aus Beispiel 11.5 mit  $\kappa = 1$ ,  $\ell = 1$ , Anfangswert  $\Phi(x) = \sin(\pi x)$  und Schrittweite  $h_x=\frac{1}{60}.$ Für die extremen Eigenwerte der Matrix A gilt

$$
\lambda_1 = -9.87, \qquad \lambda_{n_x-1} = -14390.
$$

Das System ist offensichtlich sehr steif.

Wir verwenden das BDF2-Verfahren mit  $h=h_x=\frac{1}{60}$ :

$$
\frac{3}{2}y^{j+2}-2y^{j+1}+\frac{1}{2}y^j=hAy^{j+2},\qquad j=0,1,2,\ldots
$$

Wir betrachten das diskrete Wärmeleitungsproblem  $y^\prime=Ay$  aus Beispiel 11.5 mit  $\kappa = 1$ ,  $\ell = 1$ , Anfangswert  $\Phi(x) = \sin(\pi x)$  und Schrittweite  $h_x=\frac{1}{60}.$ Für die extremen Eigenwerte der Matrix A gilt

$$
\lambda_1 = -9.87, \qquad \lambda_{n_x-1} = -14390.
$$

Das System ist offensichtlich sehr steif.

Wir verwenden das BDF2-Verfahren mit  $h=h_x=\frac{1}{60}$ :

$$
\frac{3}{2}y^{j+2}-2y^{j+1}+\frac{1}{2}y^j=hAy^{j+2},\qquad j=0,1,2,\ldots
$$

Zum Vergleich auch das verbesserte Euler-Verfahren. Dieses Vefahren ist erst stabil, wenn  $|h\lambda_{n-1}(A)| < 2$ . d.h.,  $h < 1.39 \cdot 10^{-4}$ , gilt.

Numerische Lösung mit dem BDF2-Verfahren und Zeitschrittweite  $\frac{1}{60}$ 

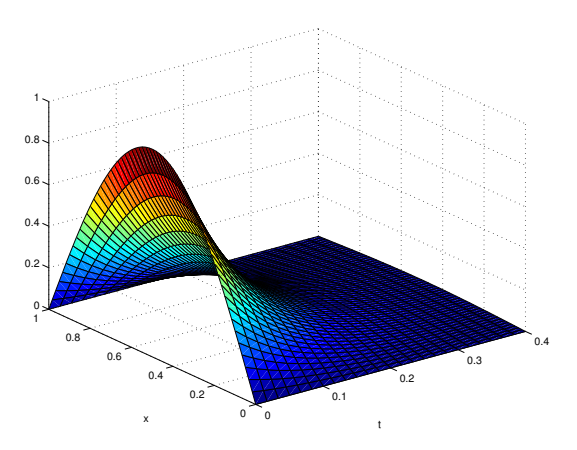

Numerische Lösung mit dem verbesserten Euler-Verfahren und Zeitschrittweite  $h=1.38\cdot 10^{-4}$  (links) und  $h=1.40\cdot 10^{-4}$  (rechts).

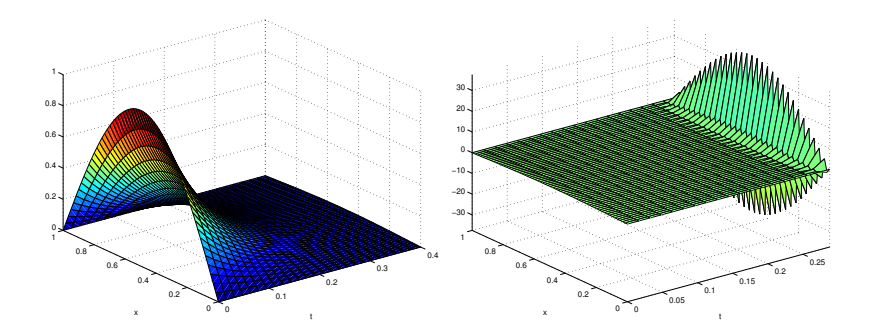